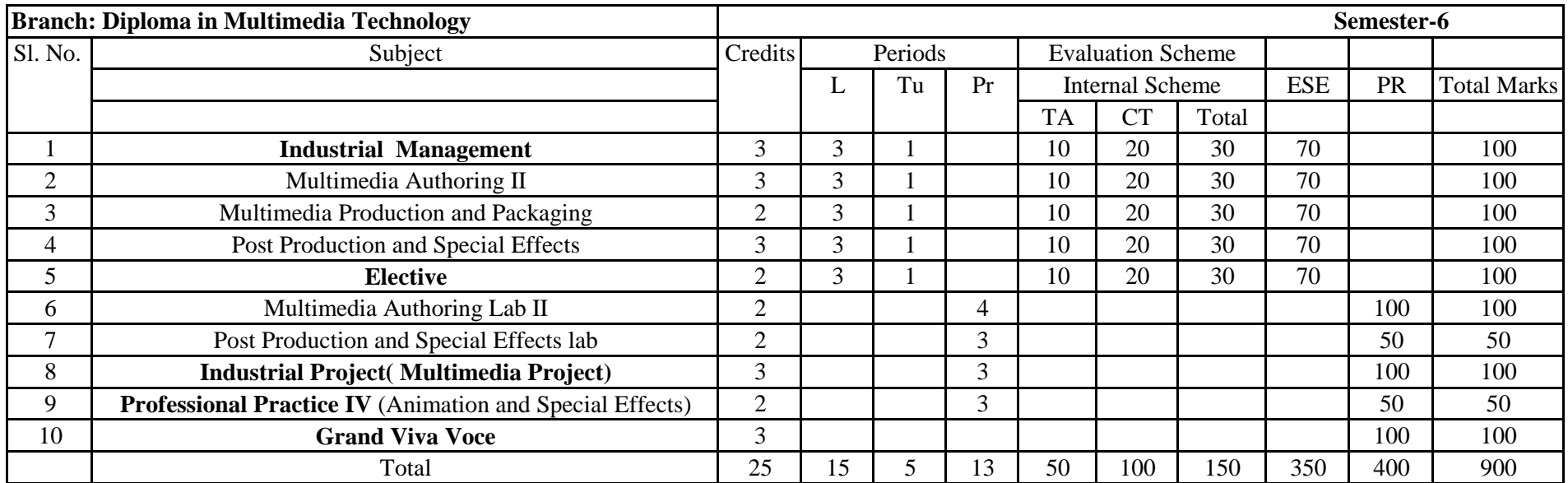

Elective Subjects: (1) Advanced Web Technology, (2) Television Production

# Industrial Management

Same as Mechanical Engineering

### **Syllabus for MultimediaAuthoring-II**

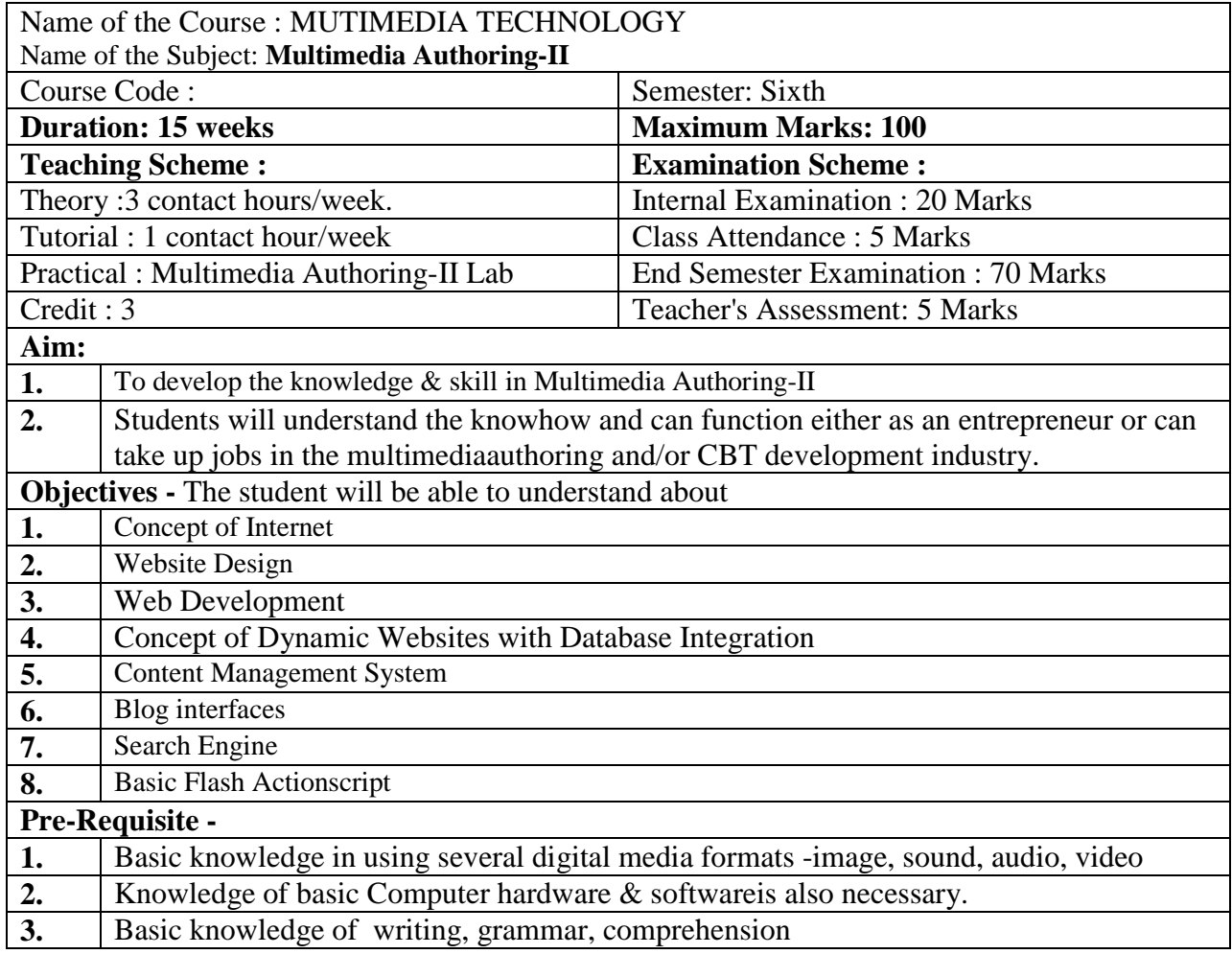

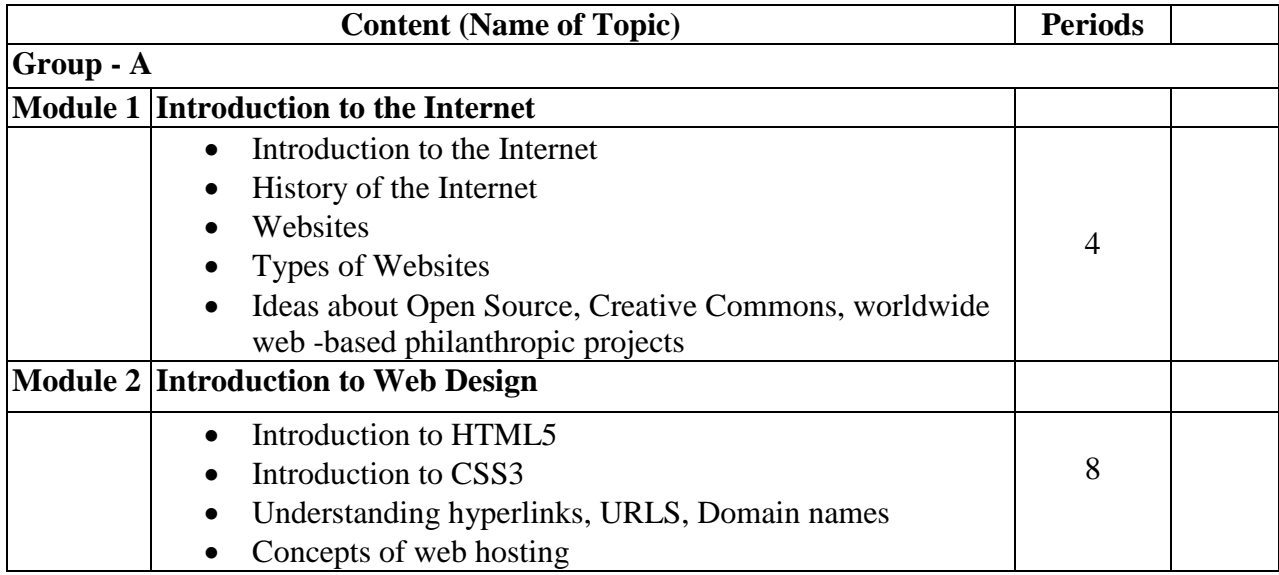

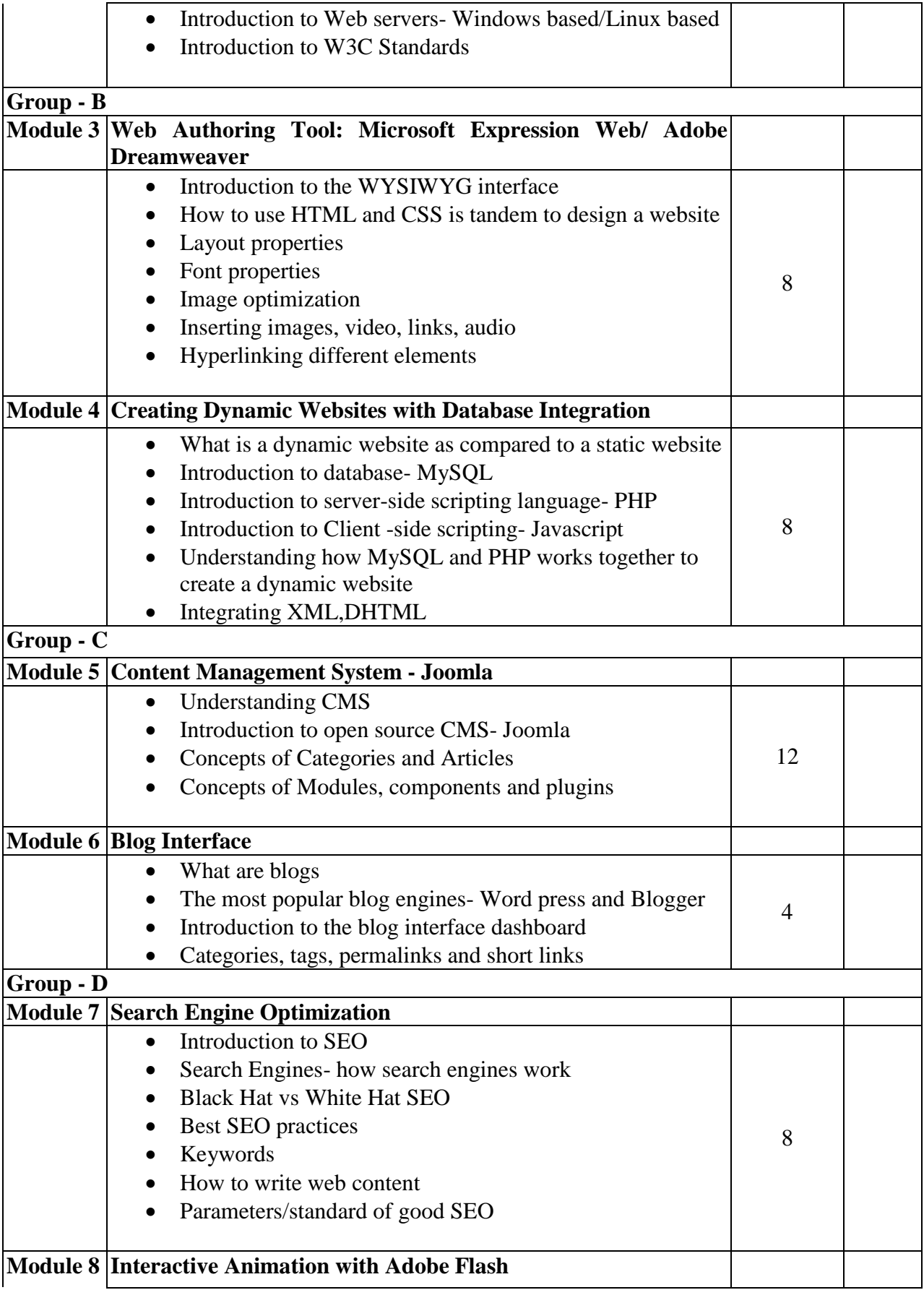

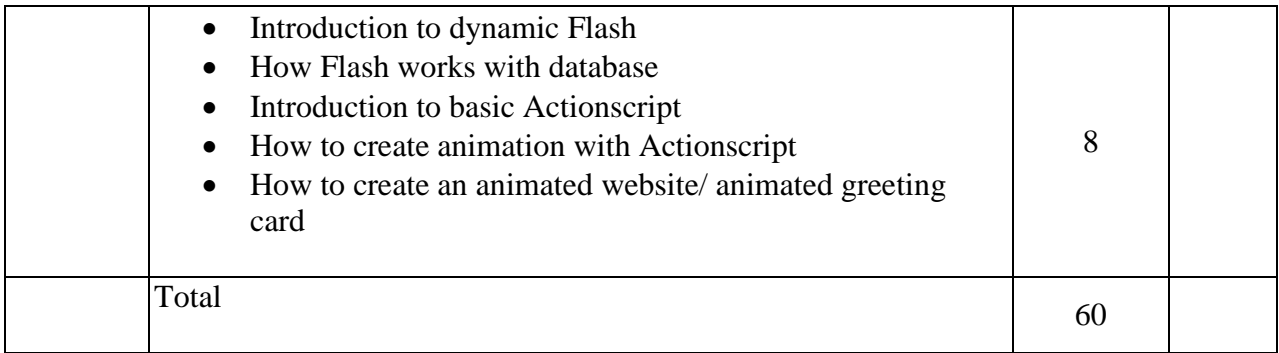

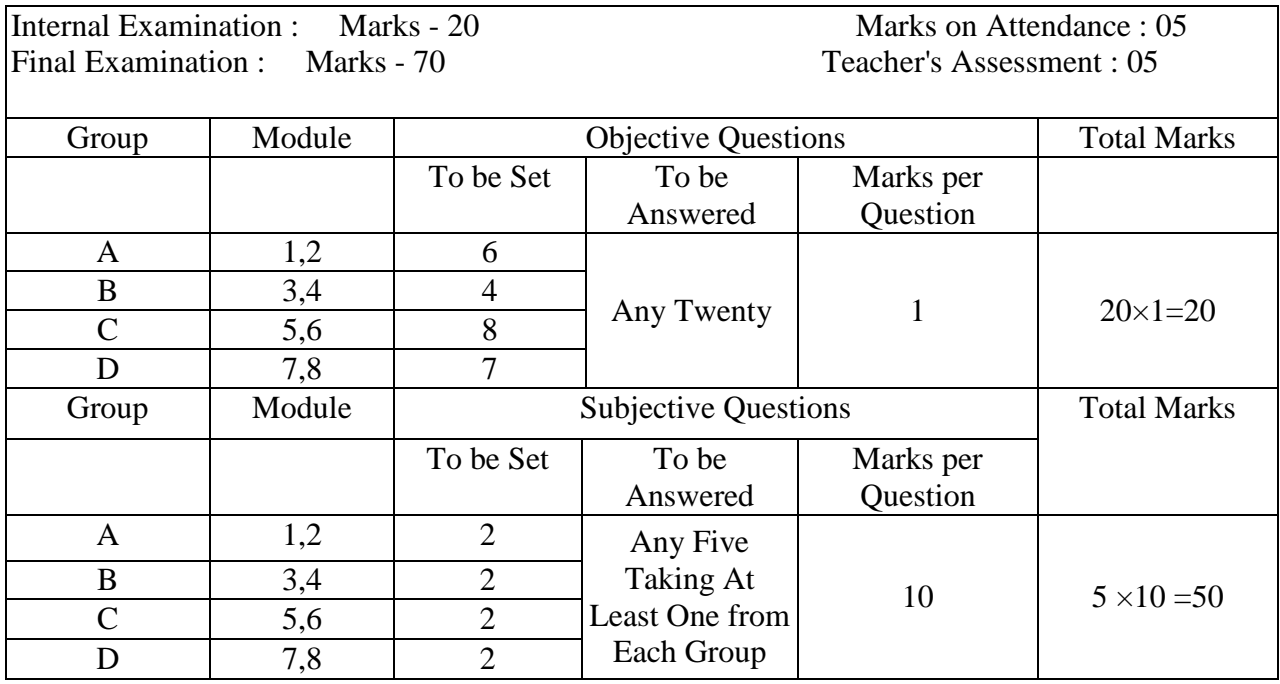

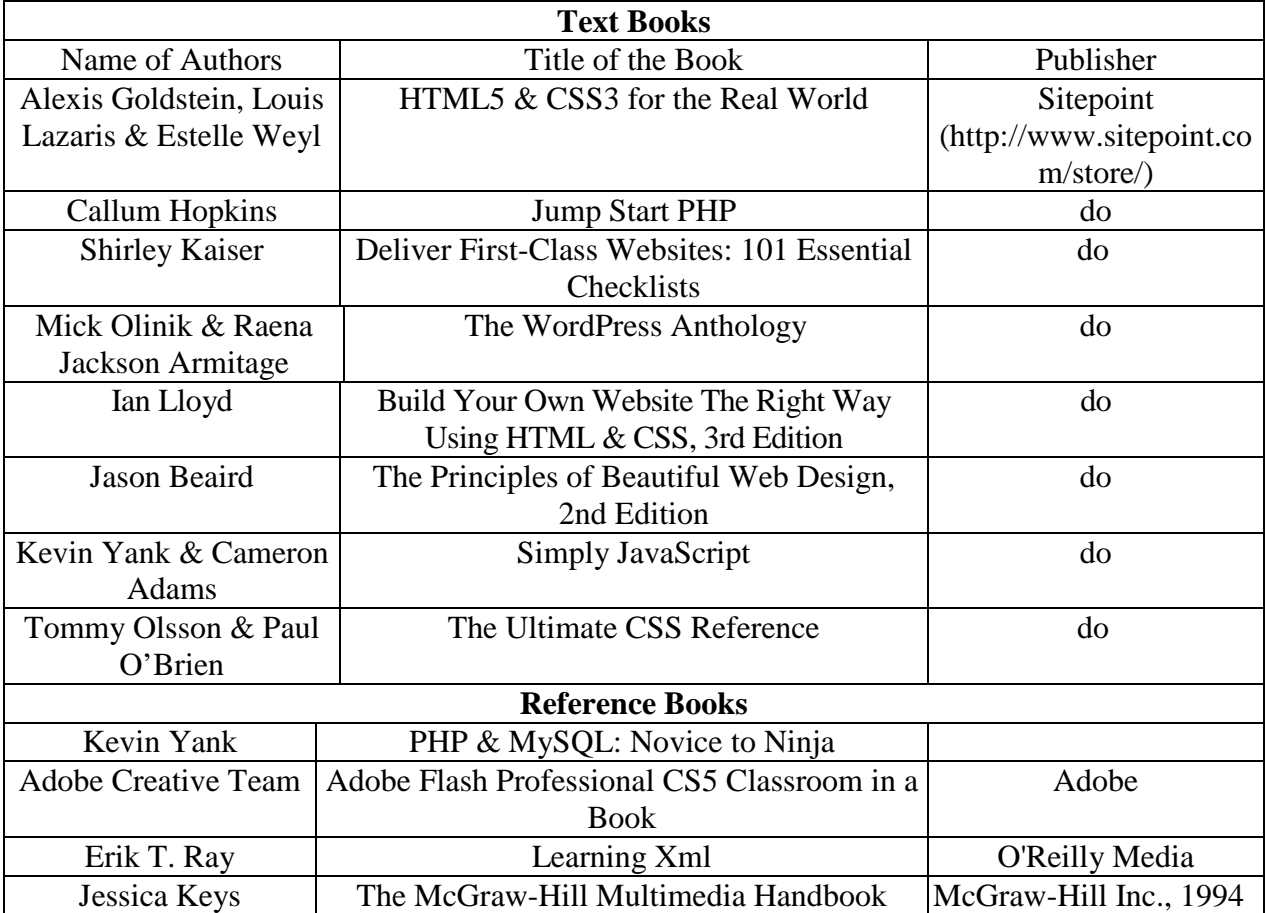

### **Syllabus for: Multimedia Authoring II Lab**

### **Name of the Course: Diploma in Multimedia Technology .**

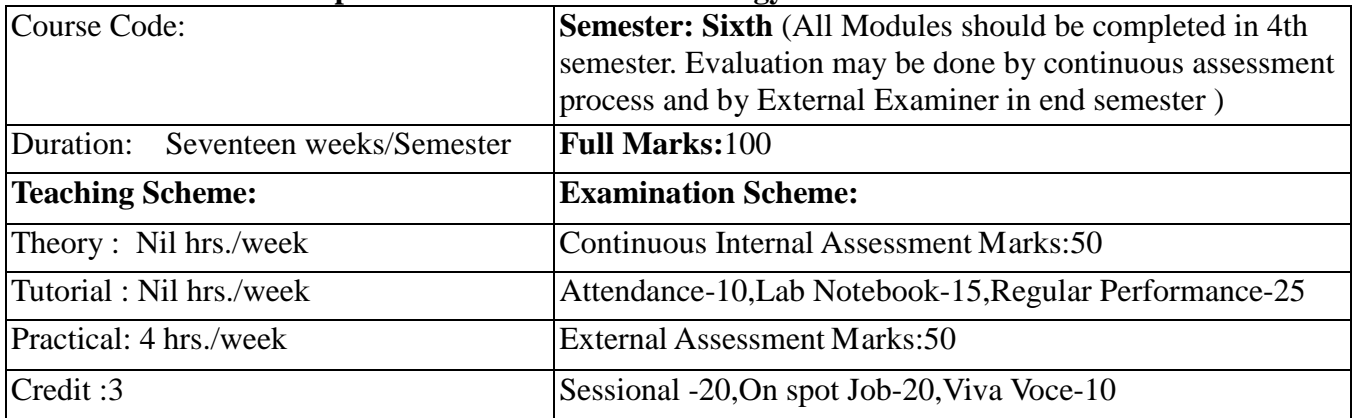

**Aim:** To impart practical knowledge in Multimedia Authoring related with the study of Multimedia Technology.

**Objective:** Student will able to

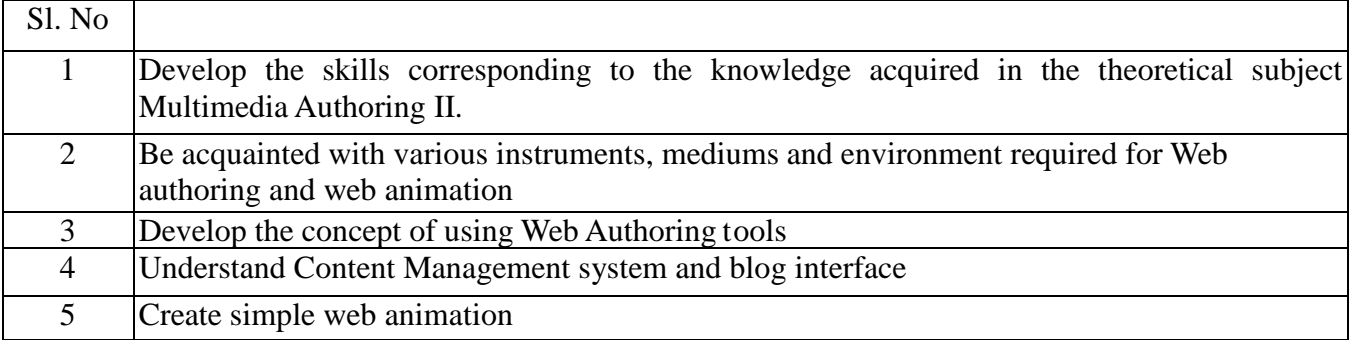

**Pre-Requisite: Nil**

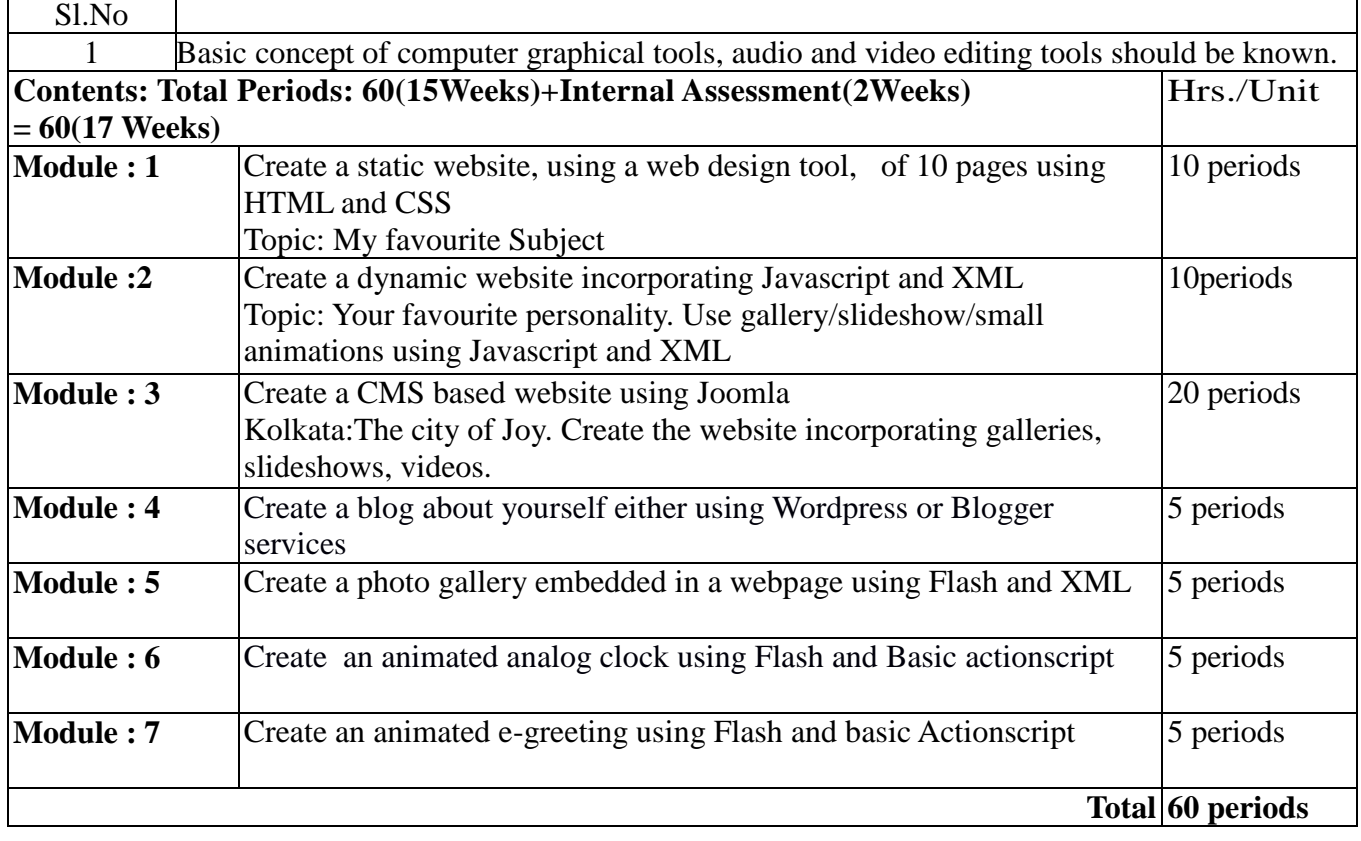

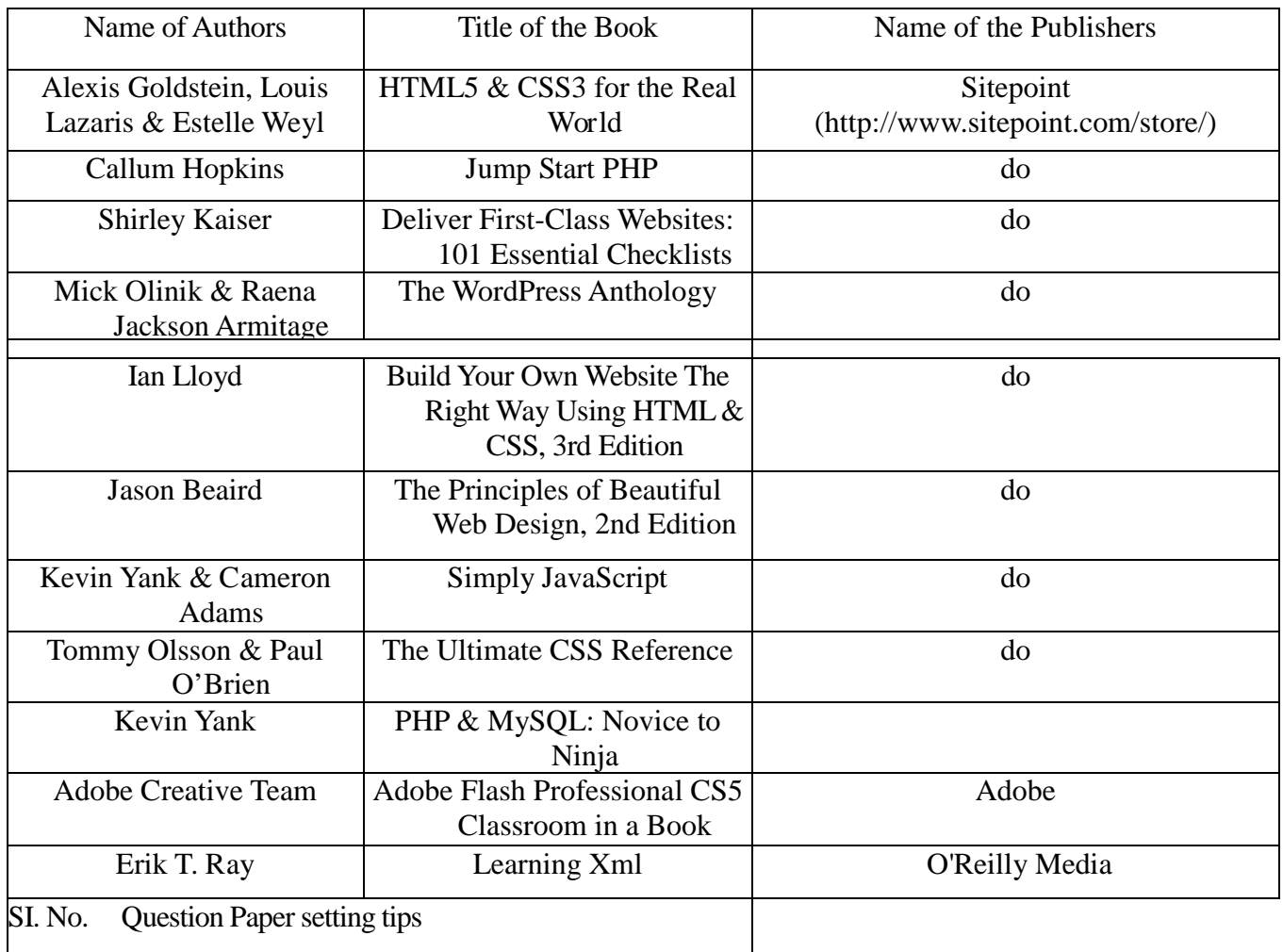

#### **Syllabusfor Multimedia Production and Packaging**

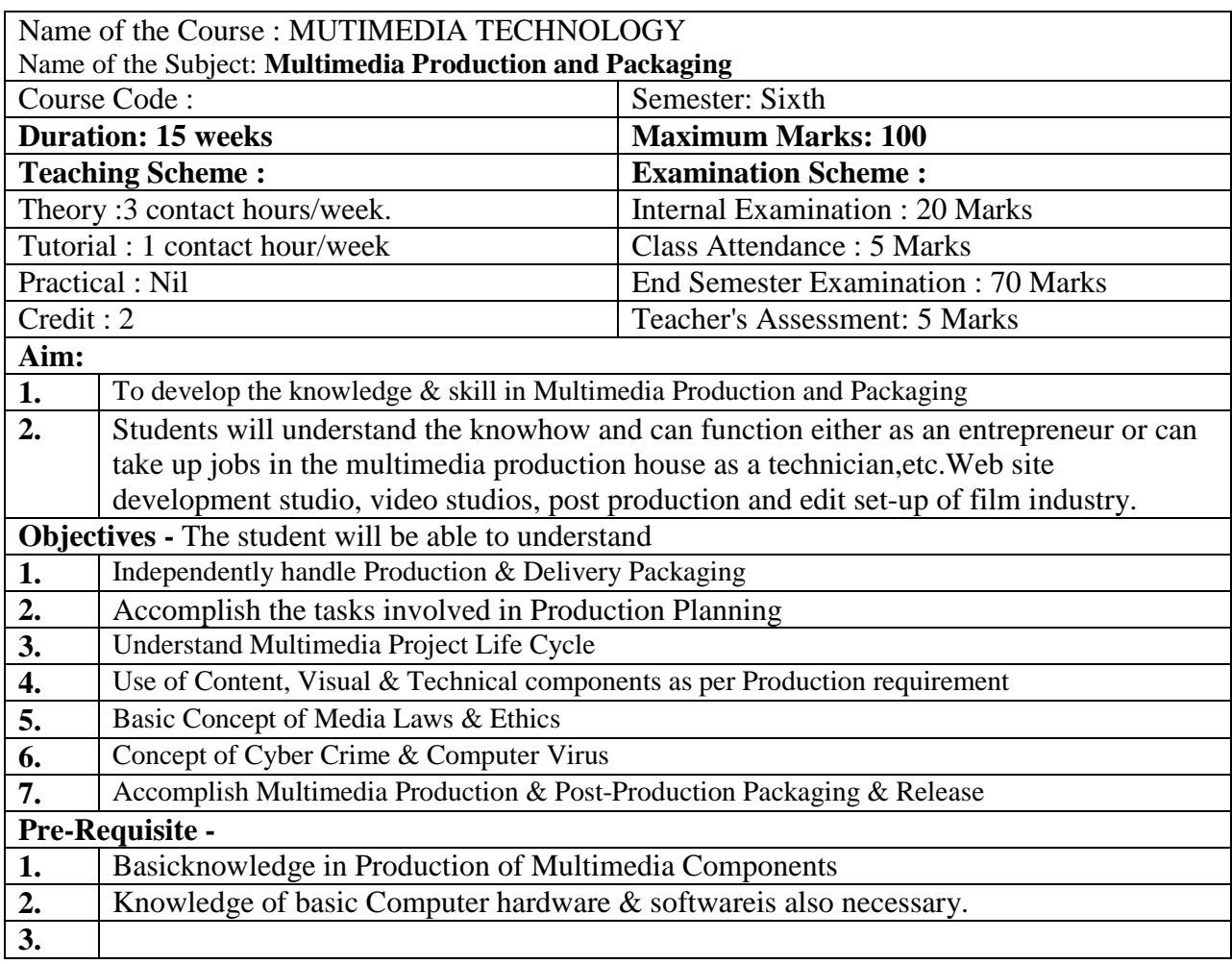

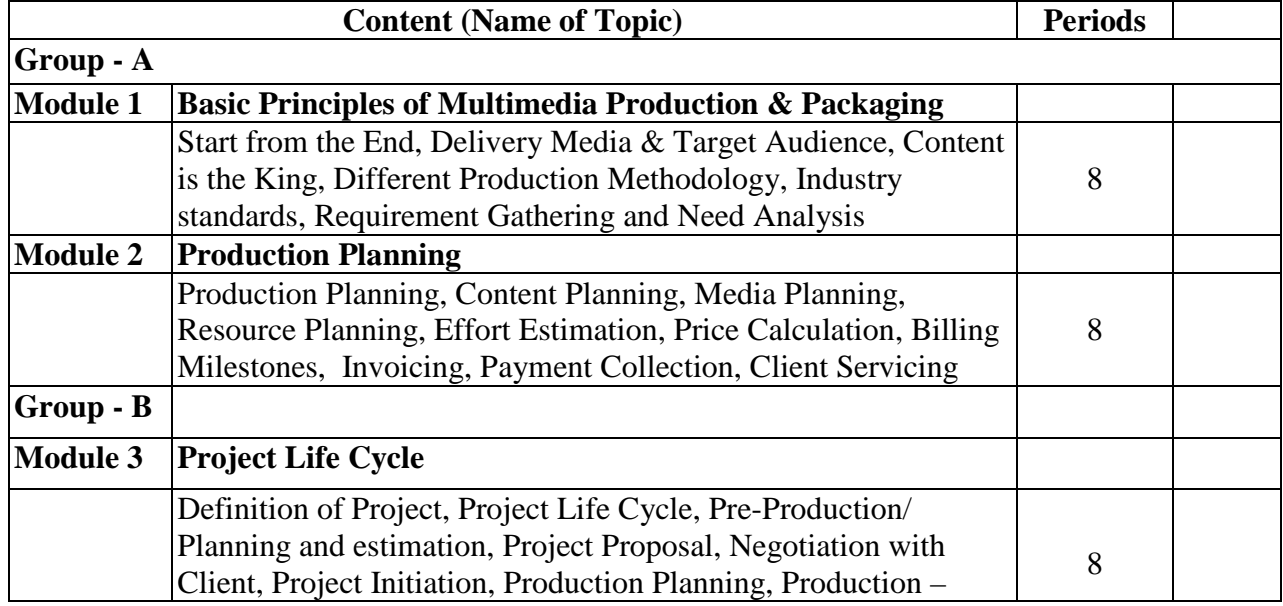

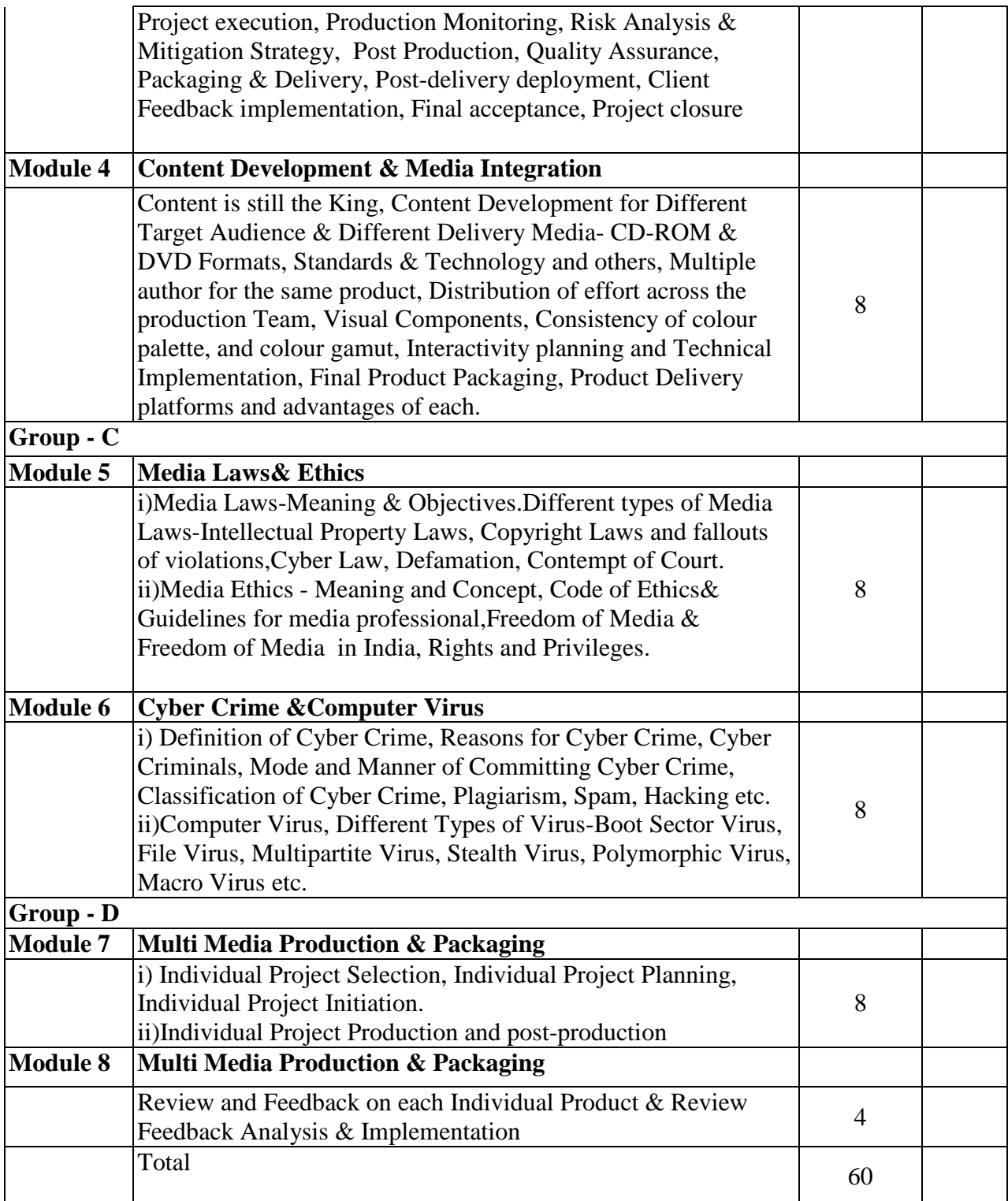

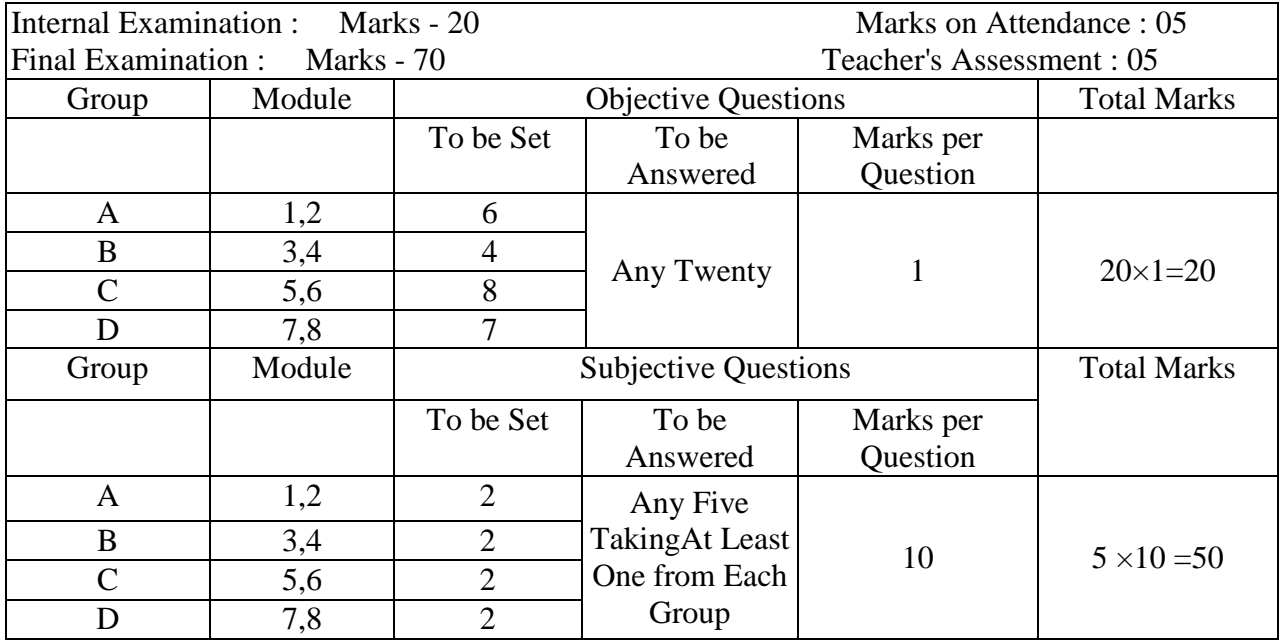

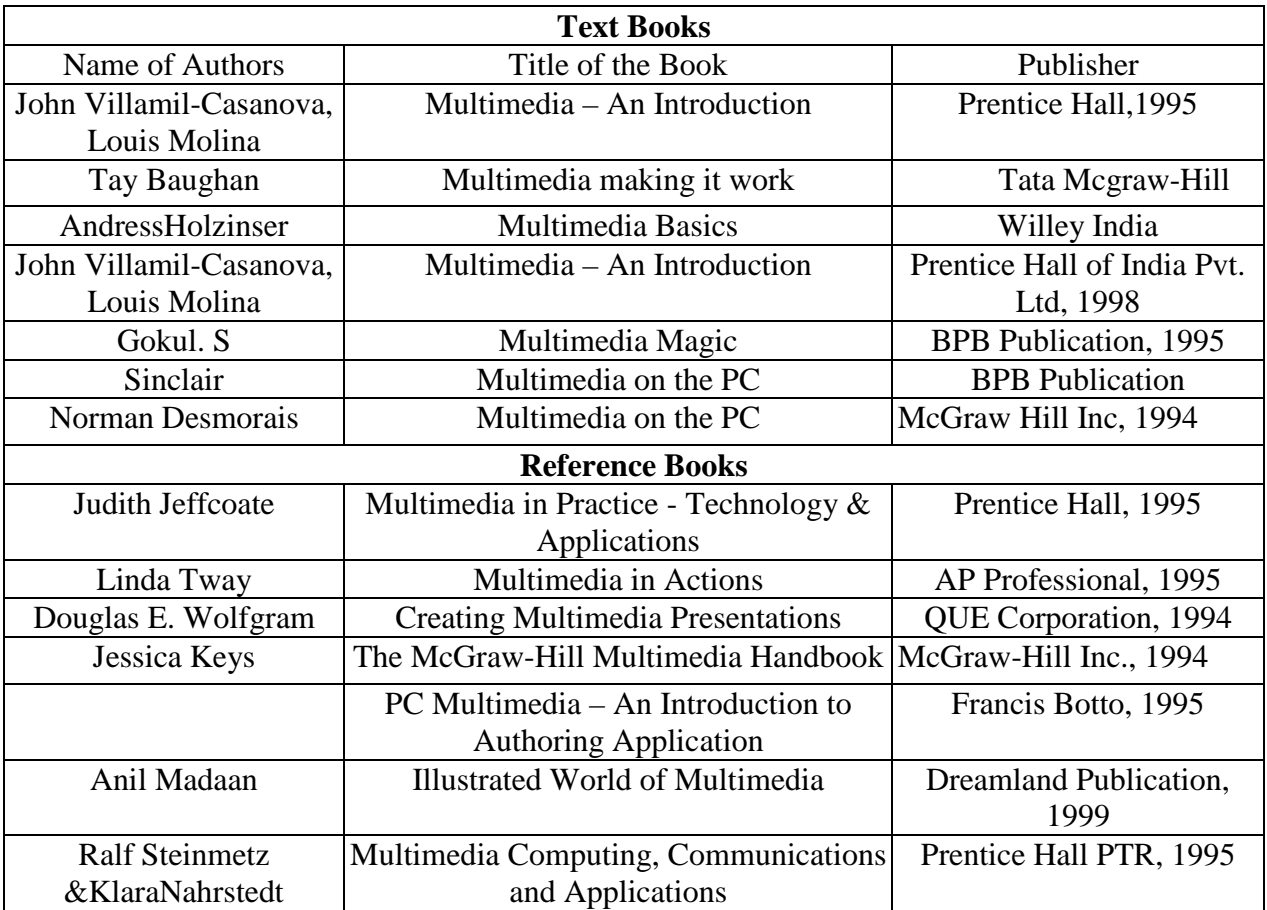

### **Syllabus for Post Production and Special Effects**

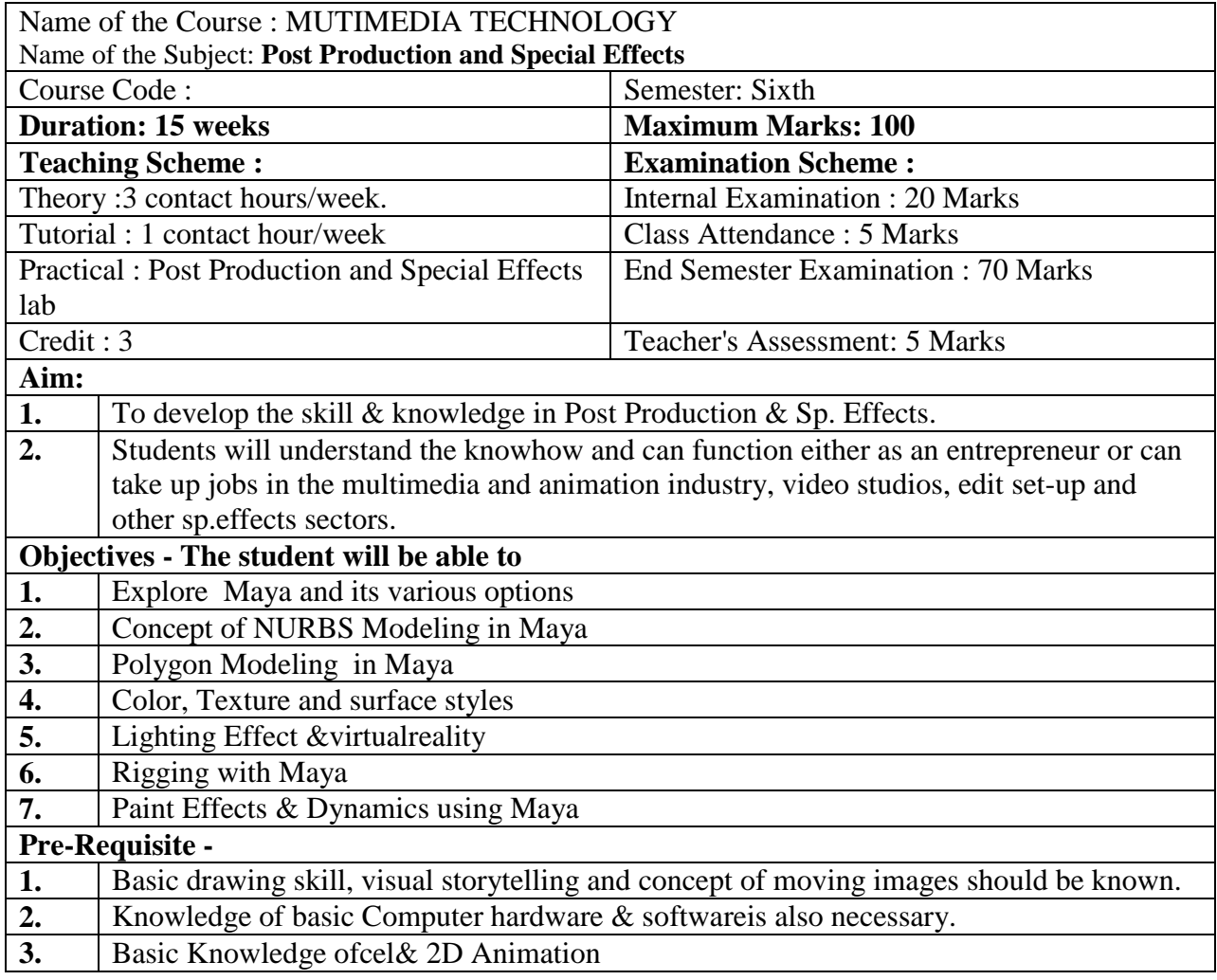

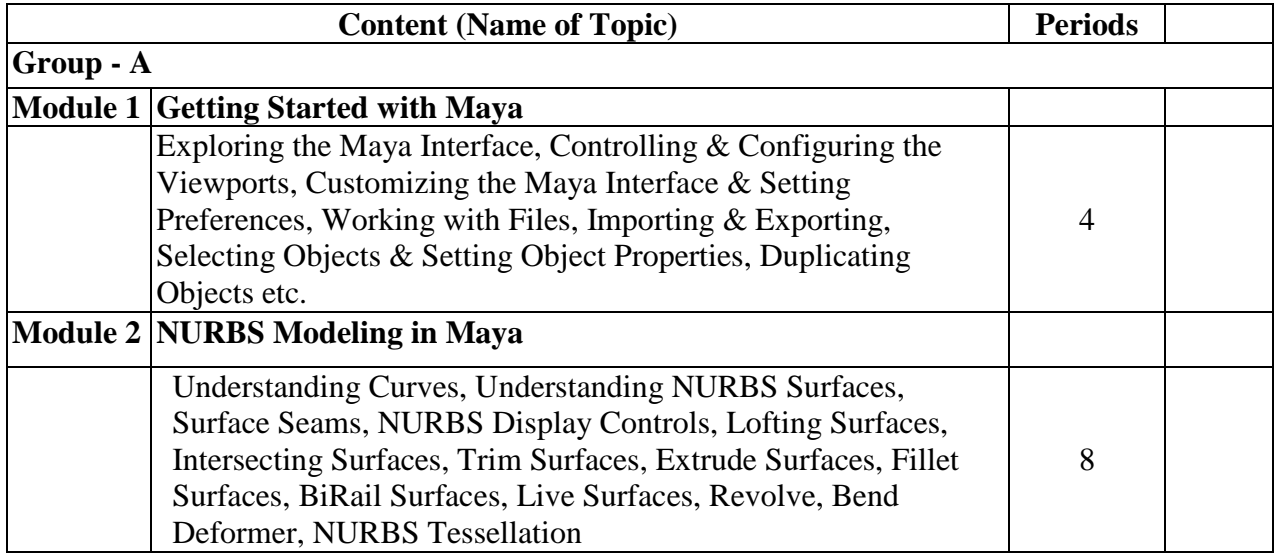

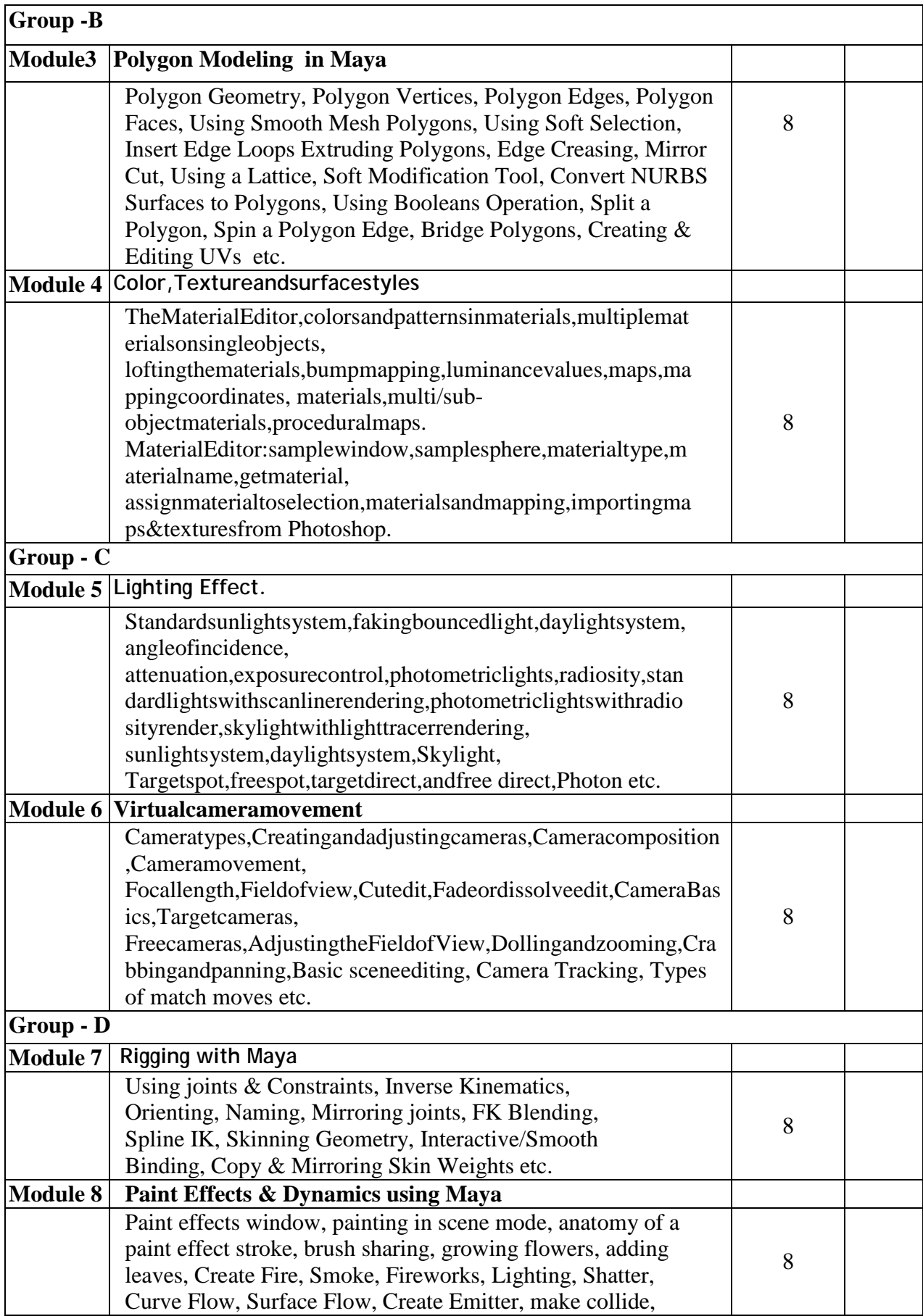

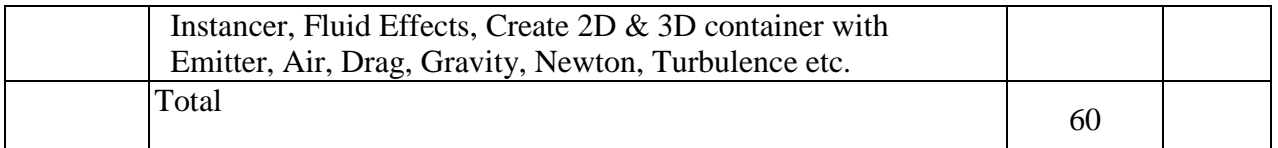

Internal Examination : Marks - 20 Marks on Attendance : 05<br>
Final Examination : Marks - 70 Teacher's Assessment : 05 Final Examination : Marks - 70

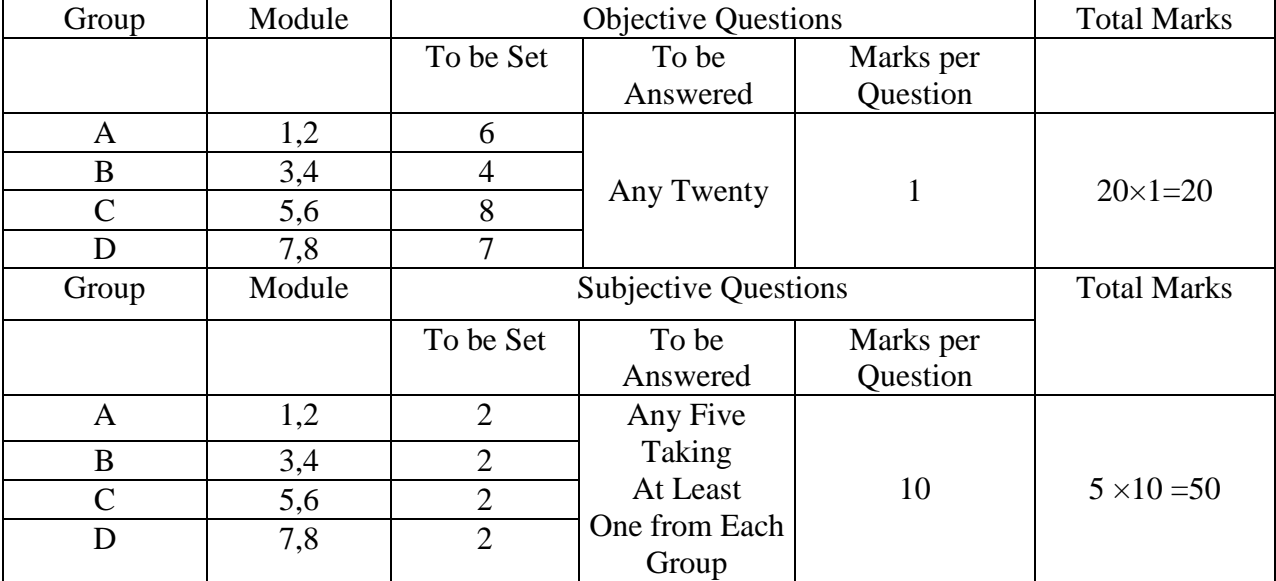

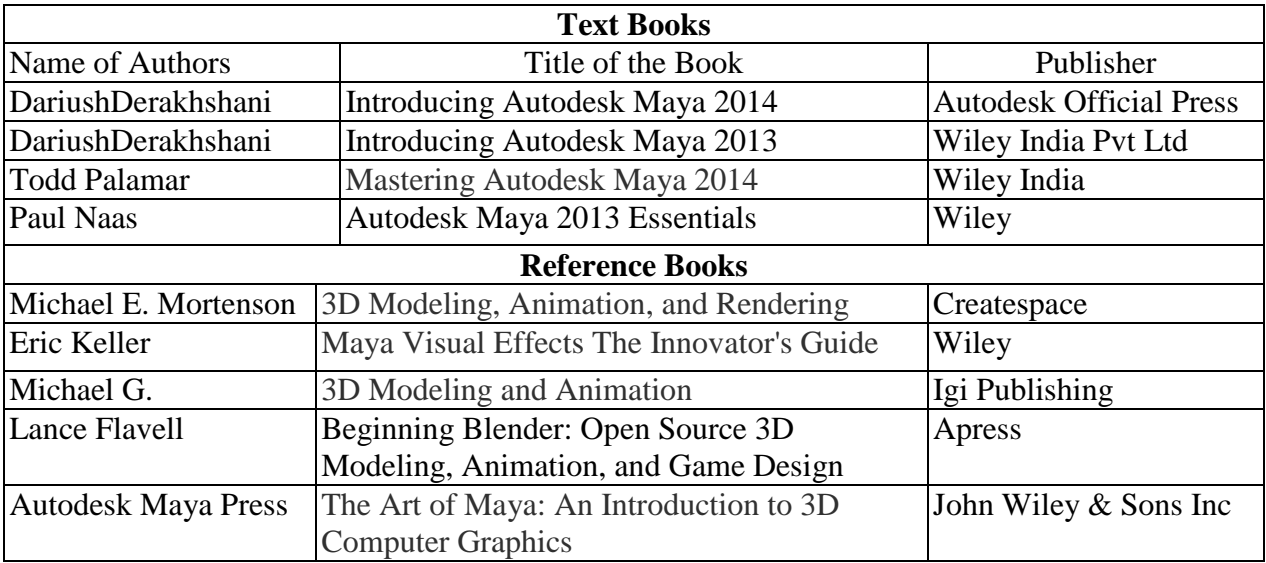

### **Syllabus for:Post Production and Special EffectsLab**

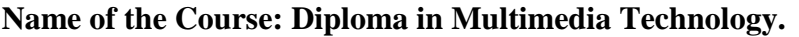

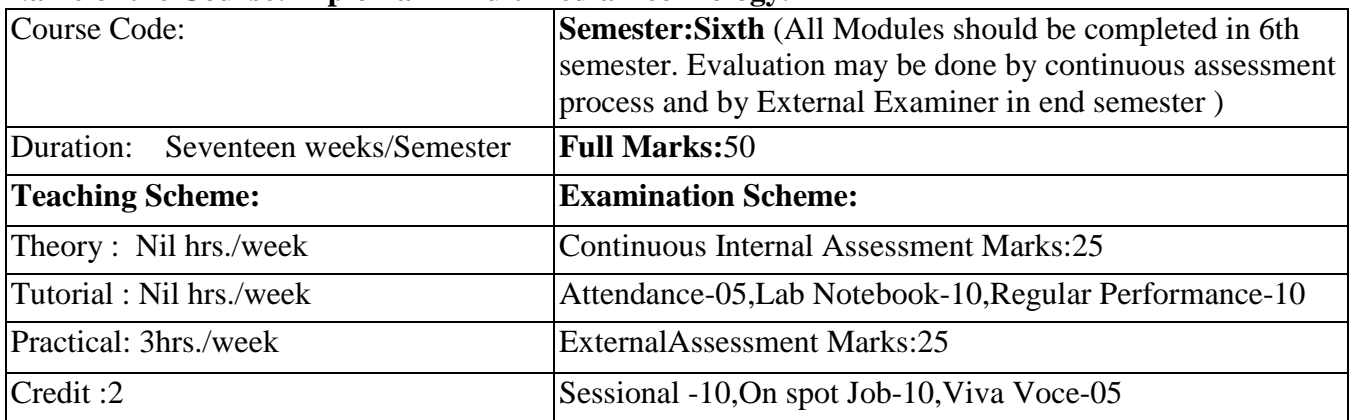

**Aim:** To impart practical knowledge in Post Production & Sp. Effects Lab related with the study of Multimedia Technology.

# **Objective:** Student will able to

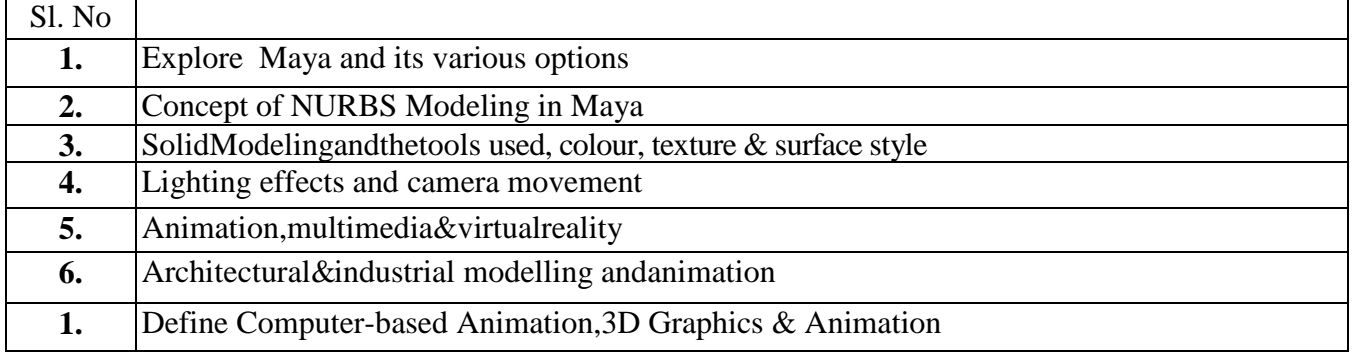

# **Pre-Requisite: Nil**

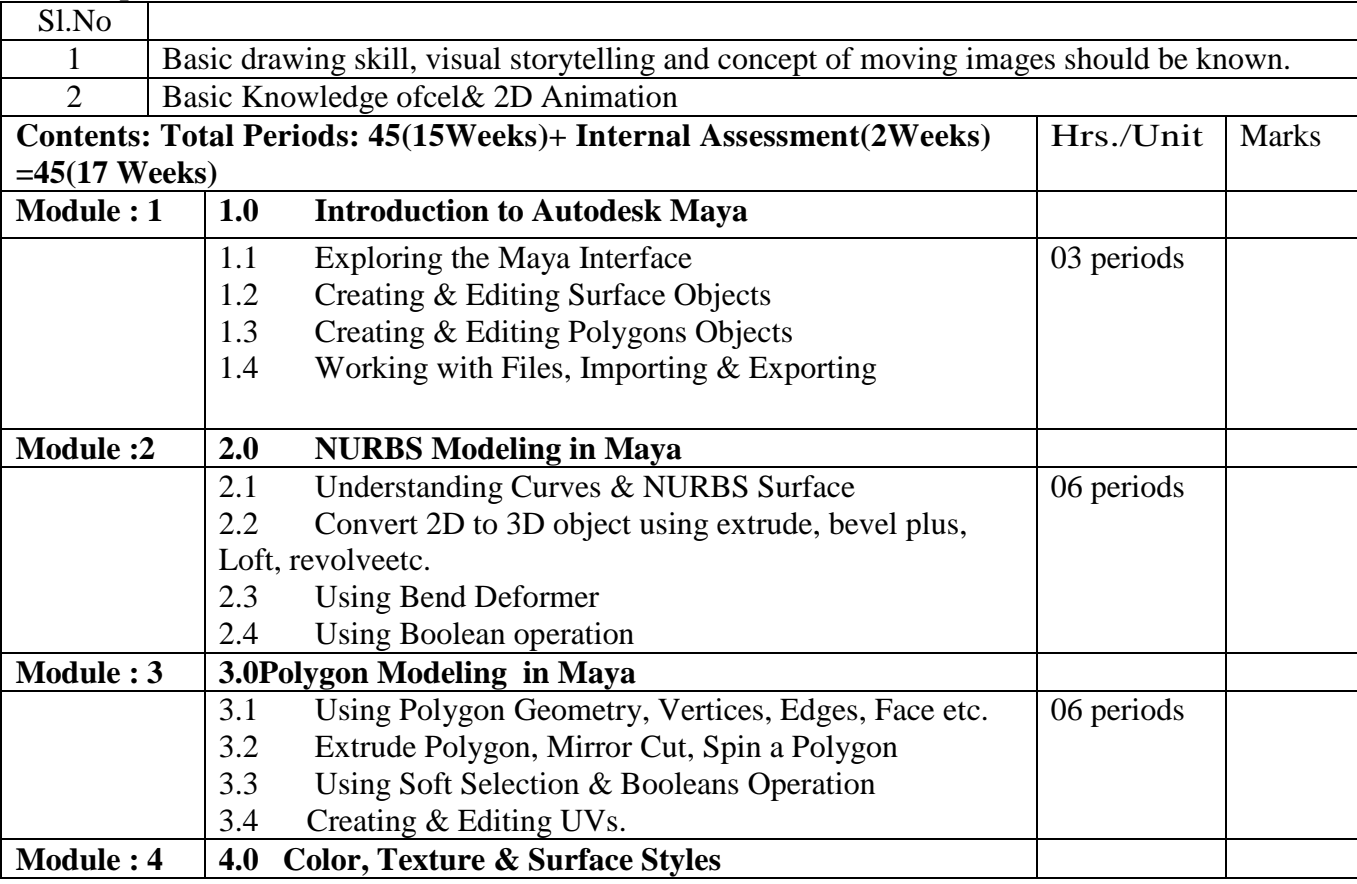

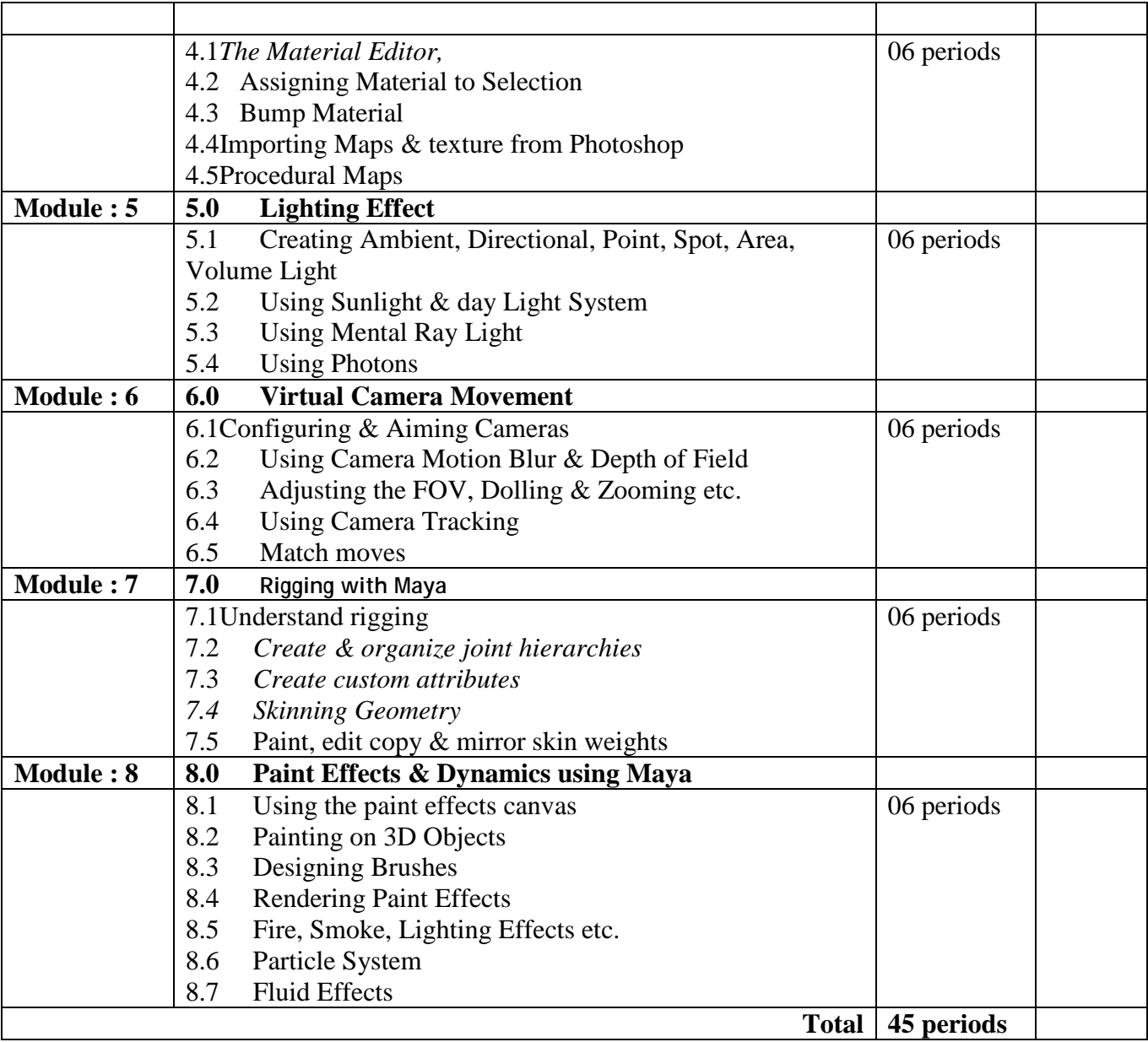

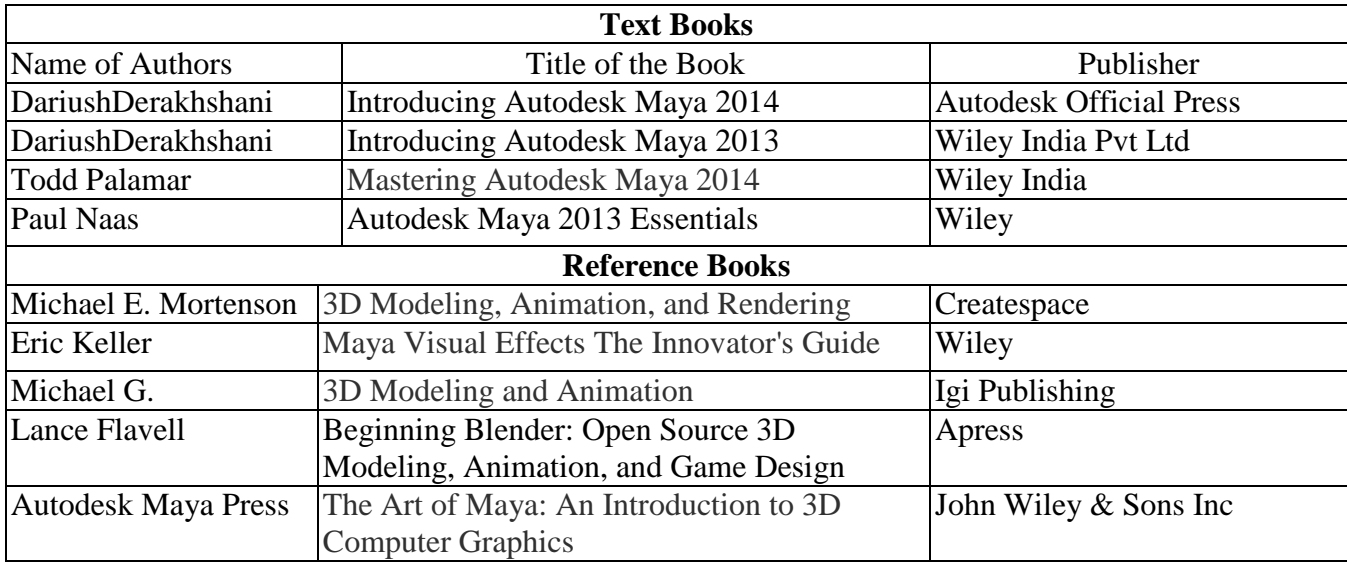

#### **Syllabusfor Television Production (Elective)**

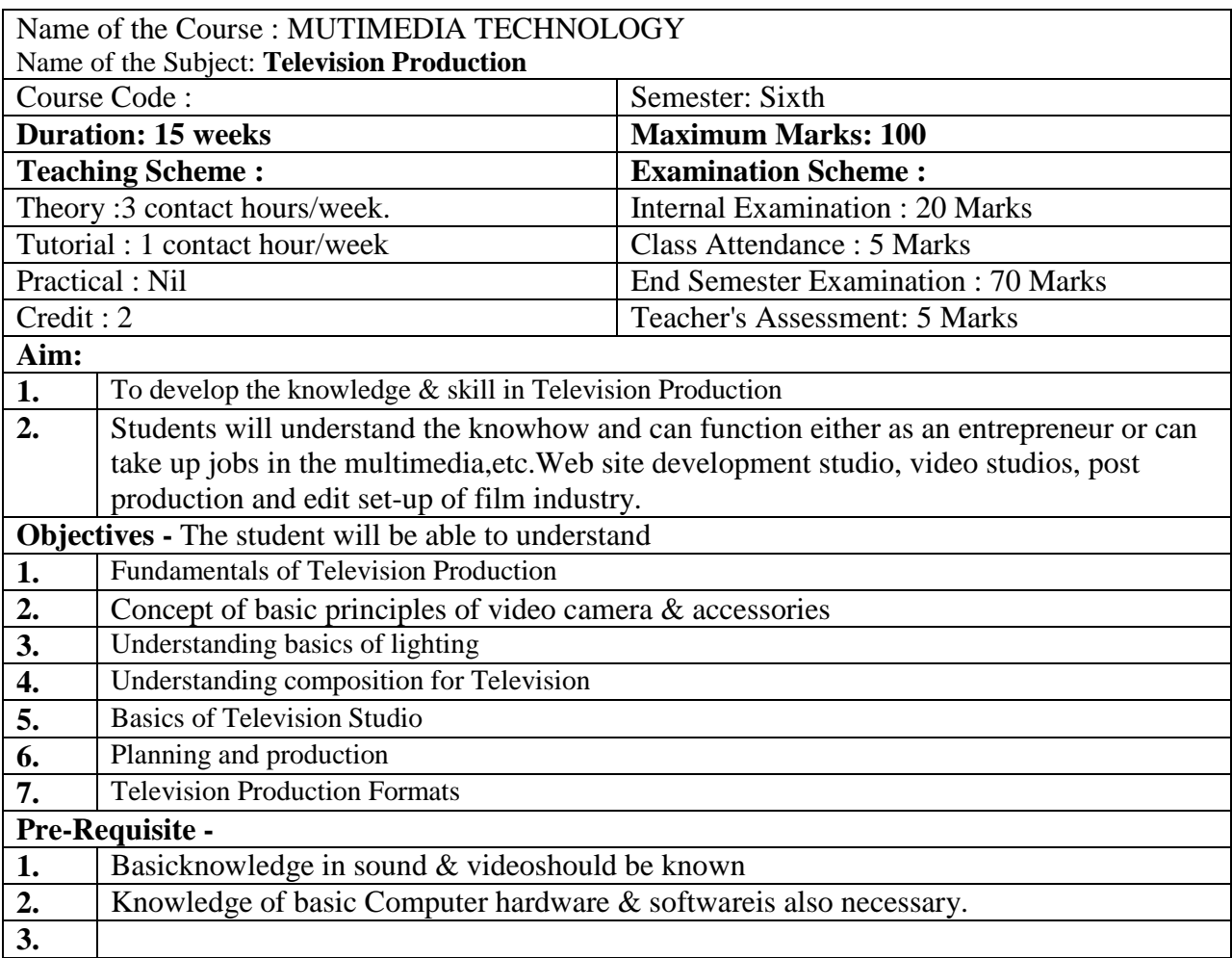

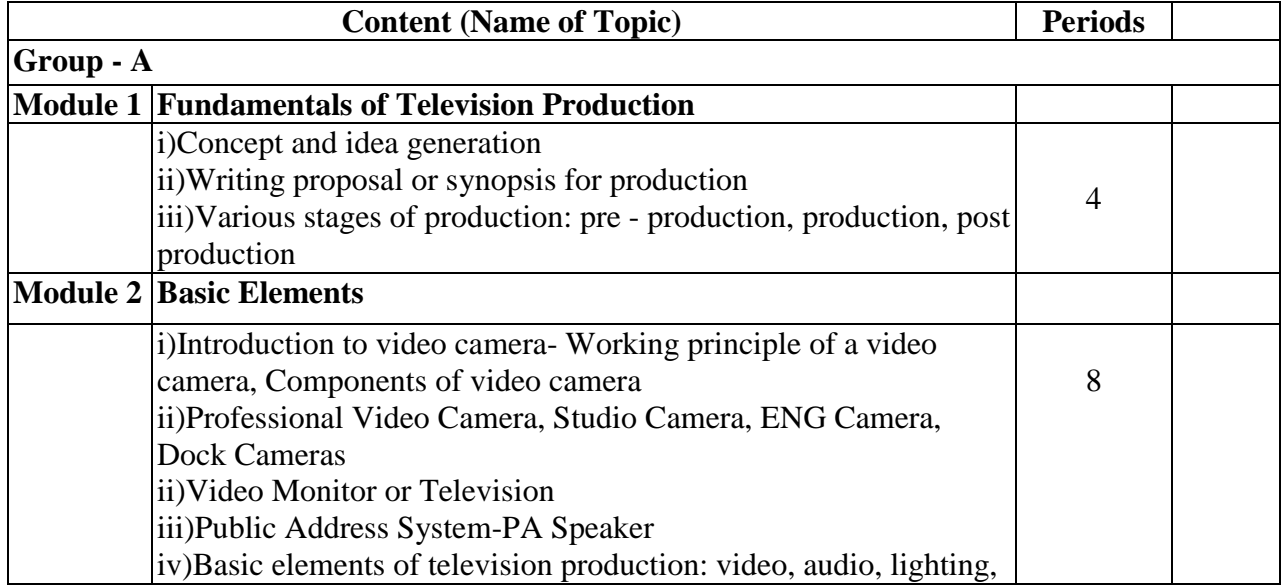

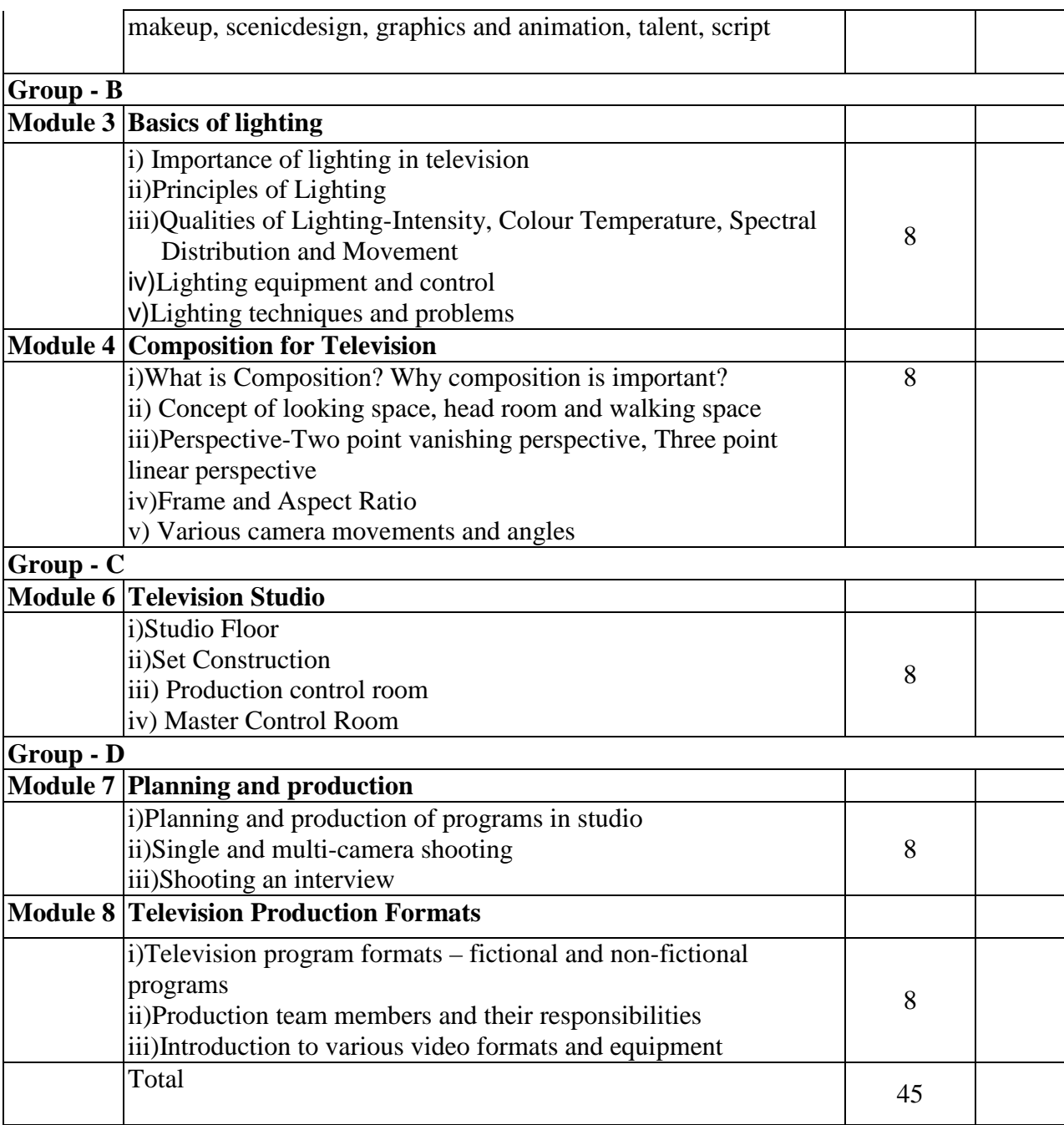

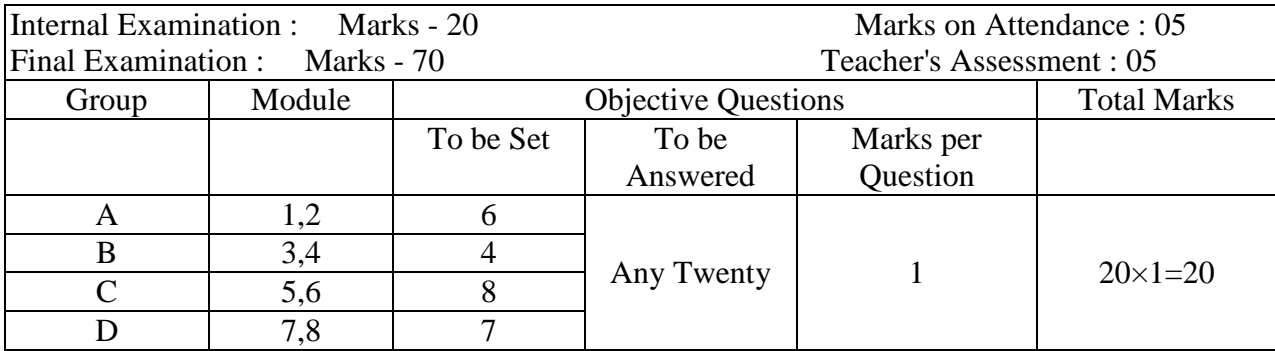

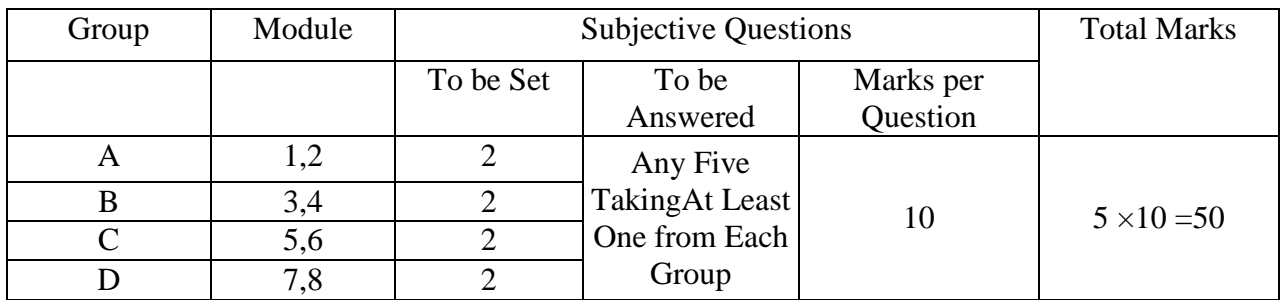

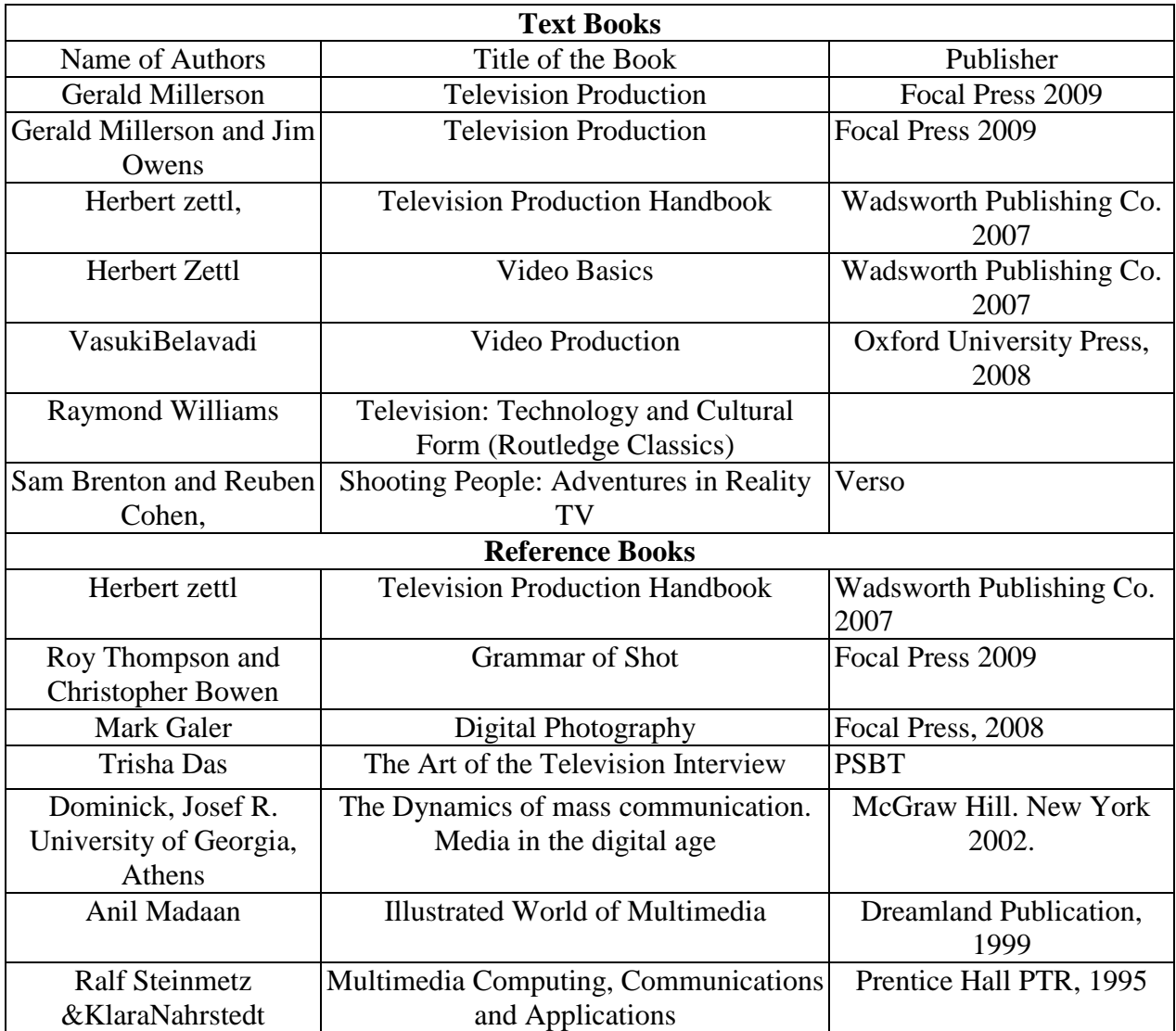

#### **Syllabusfor Advanced Web Technology (Elective)**

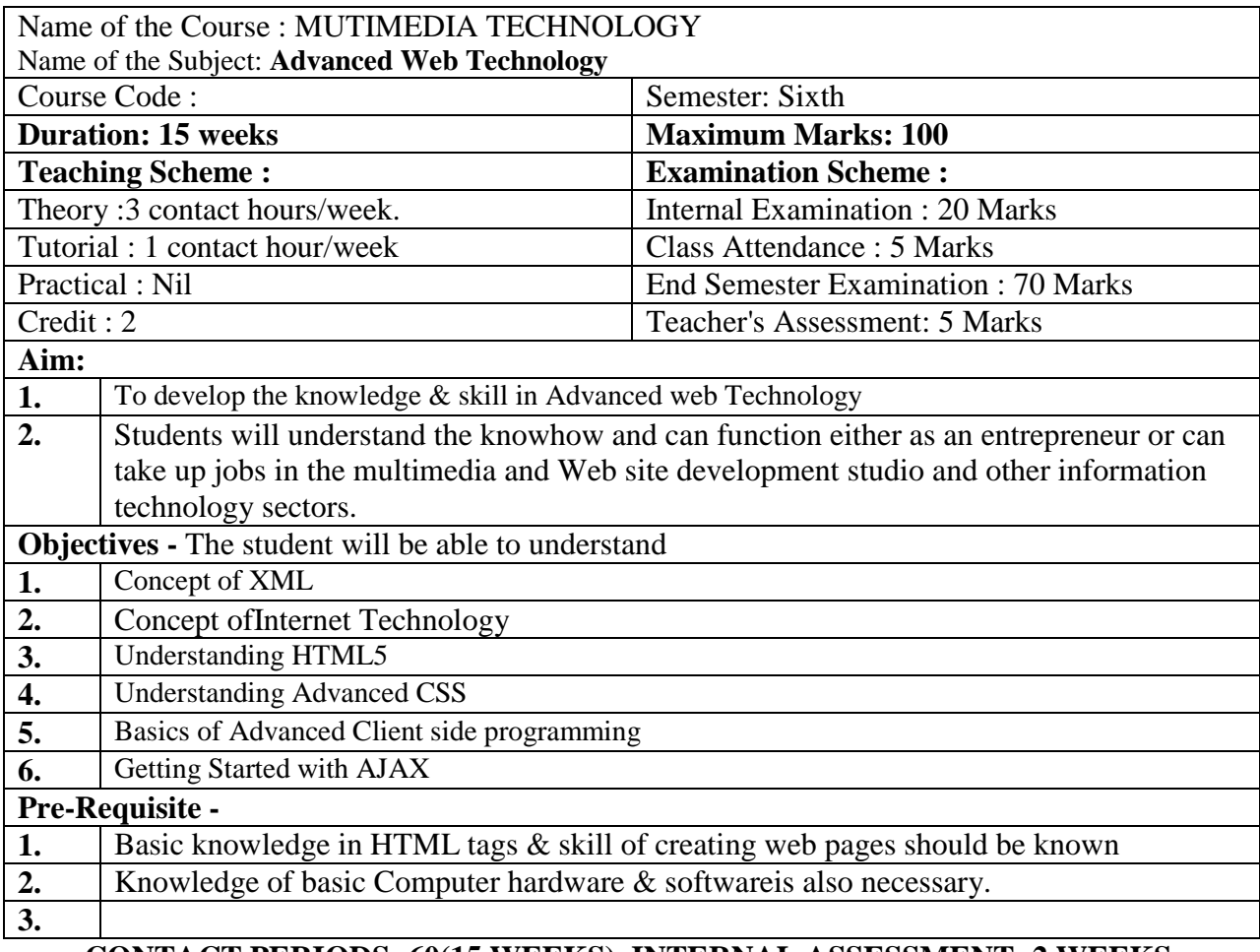

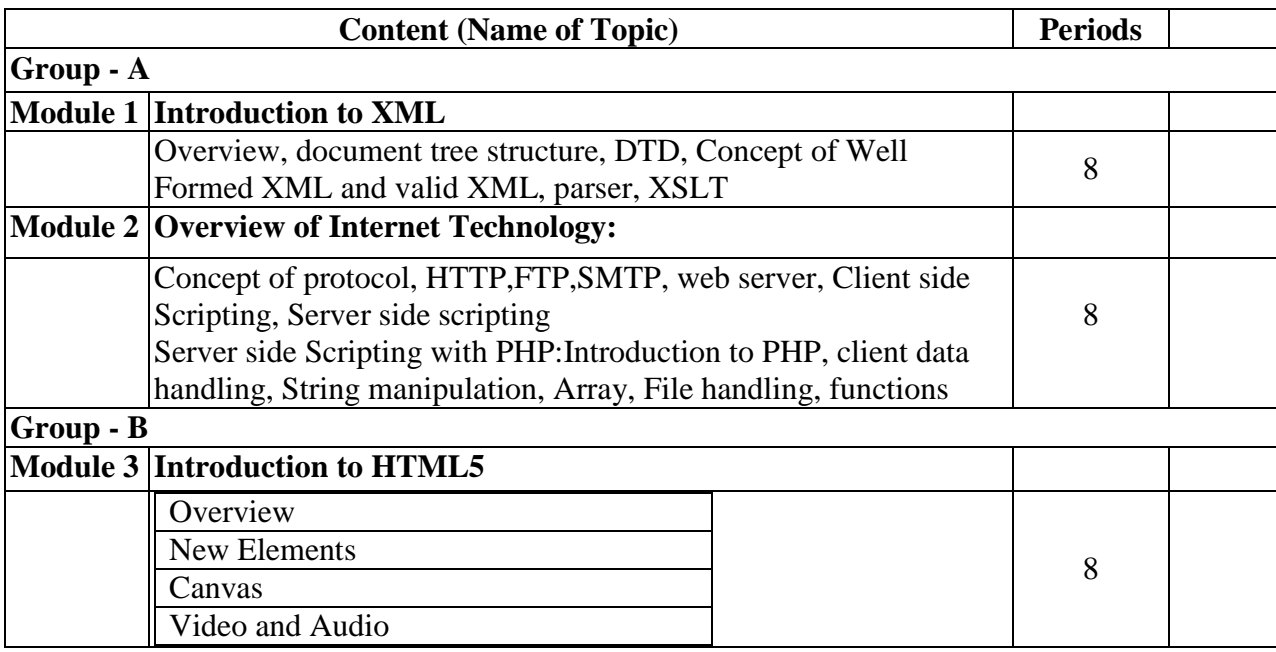

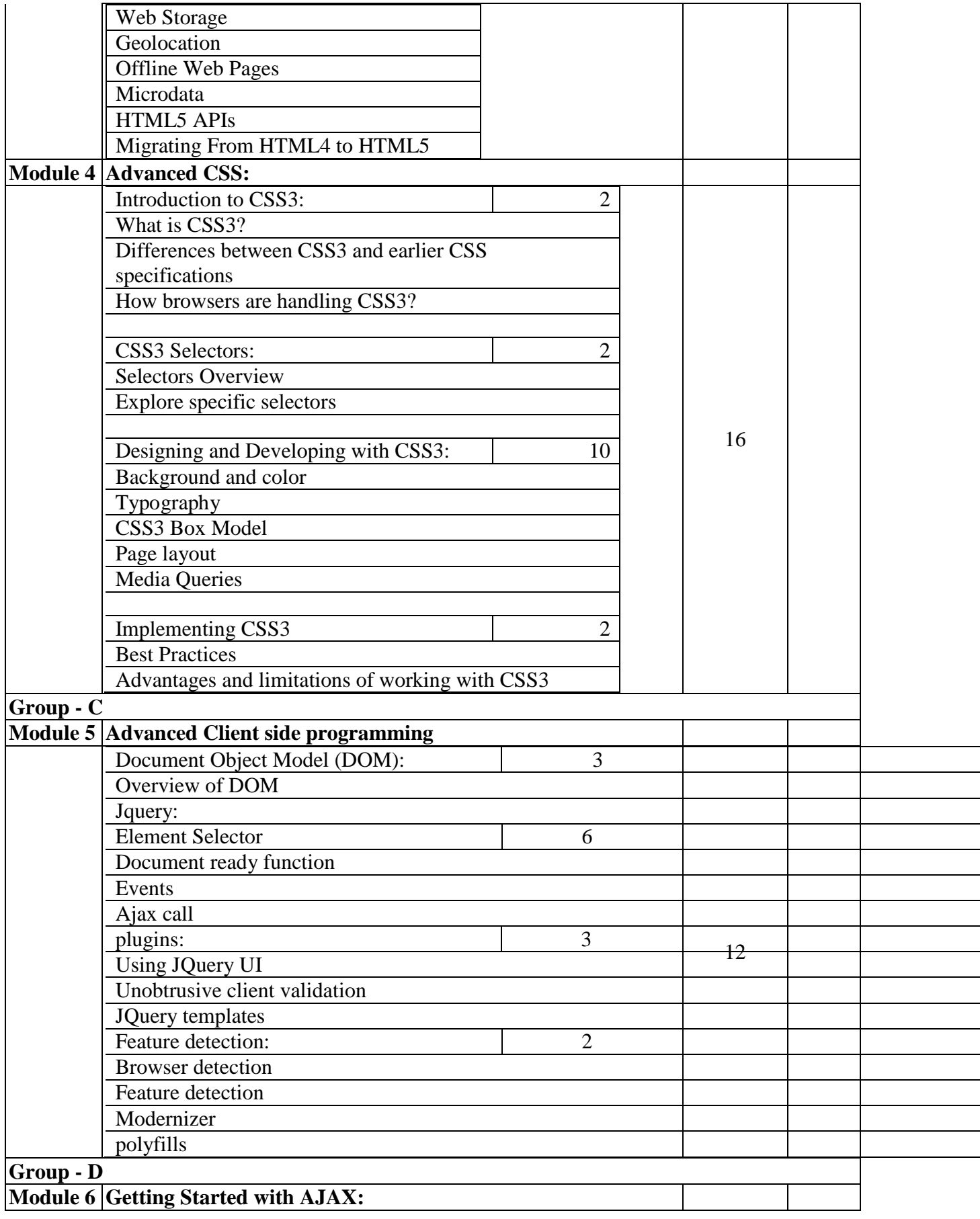

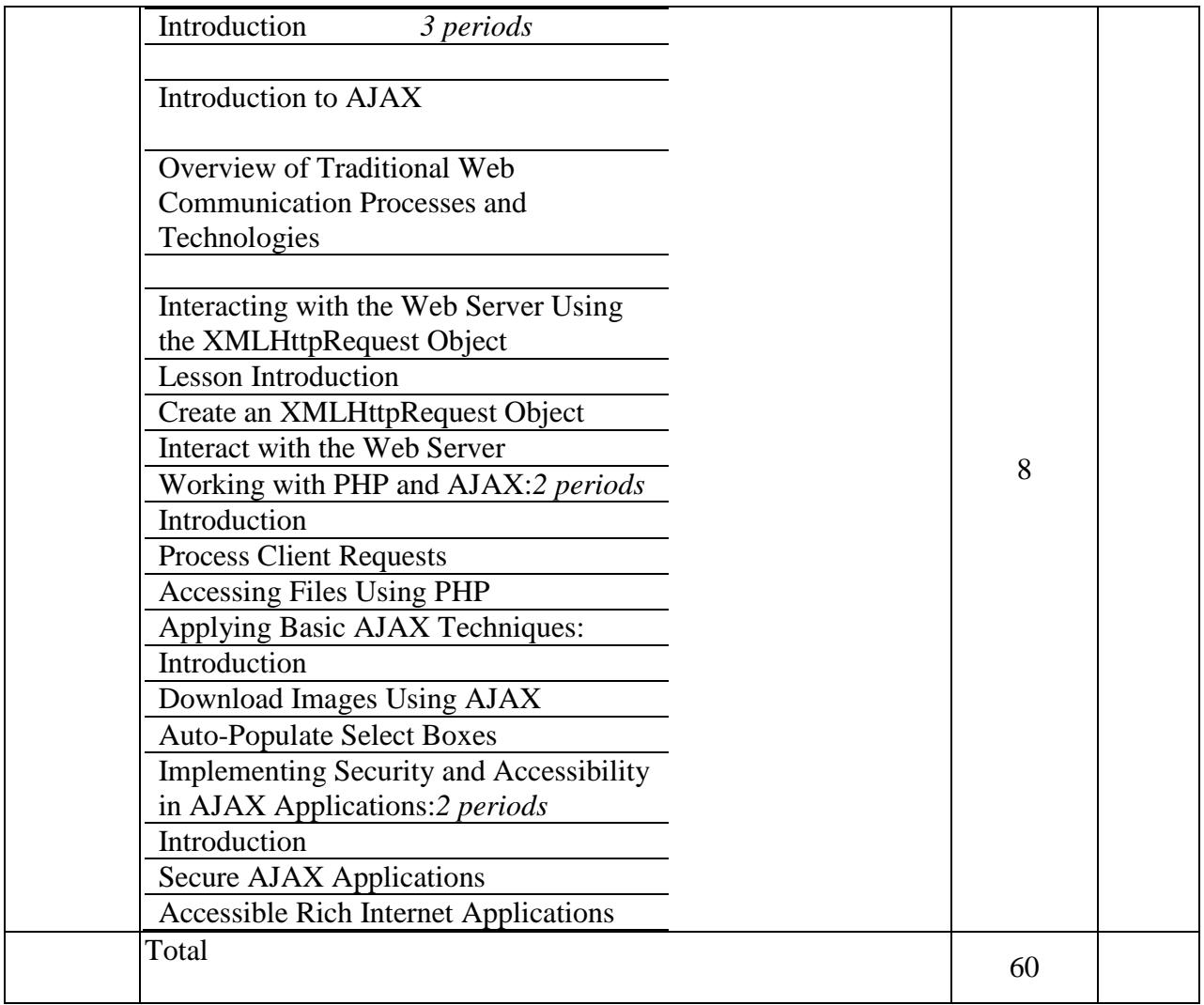

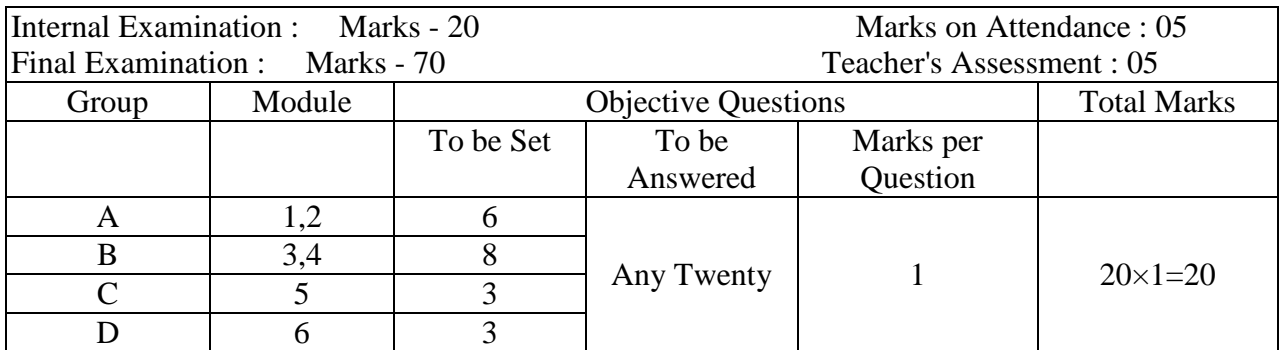

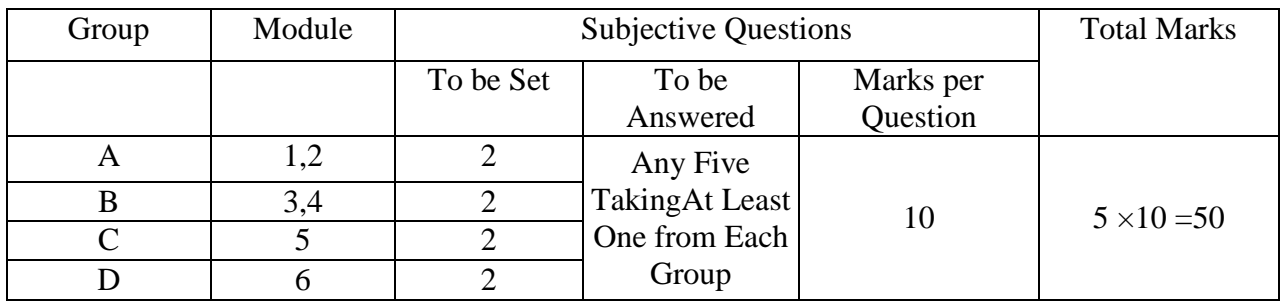

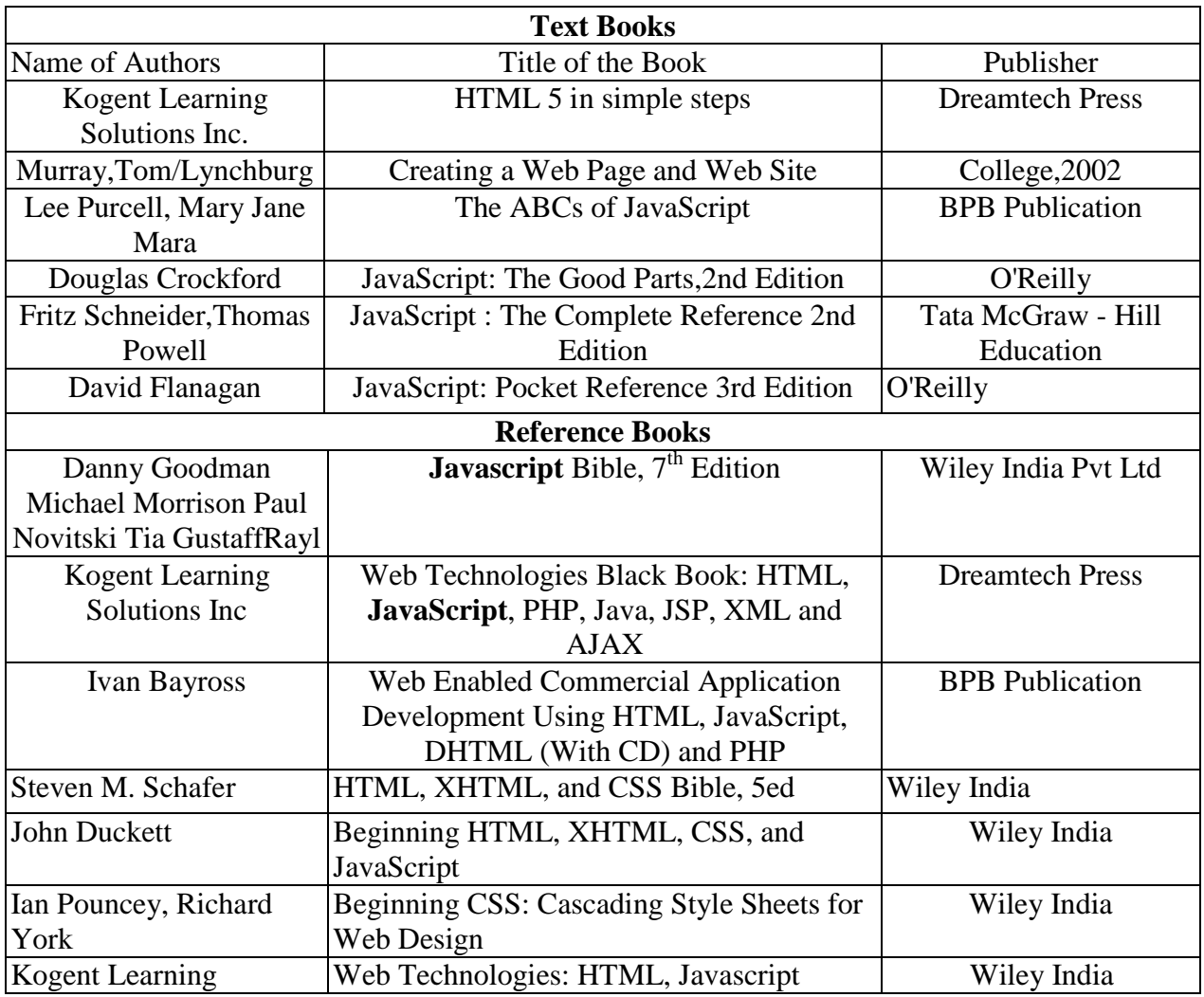

### **Syllabus for:Professional Practice IV (Animation and Sp.Effects)**

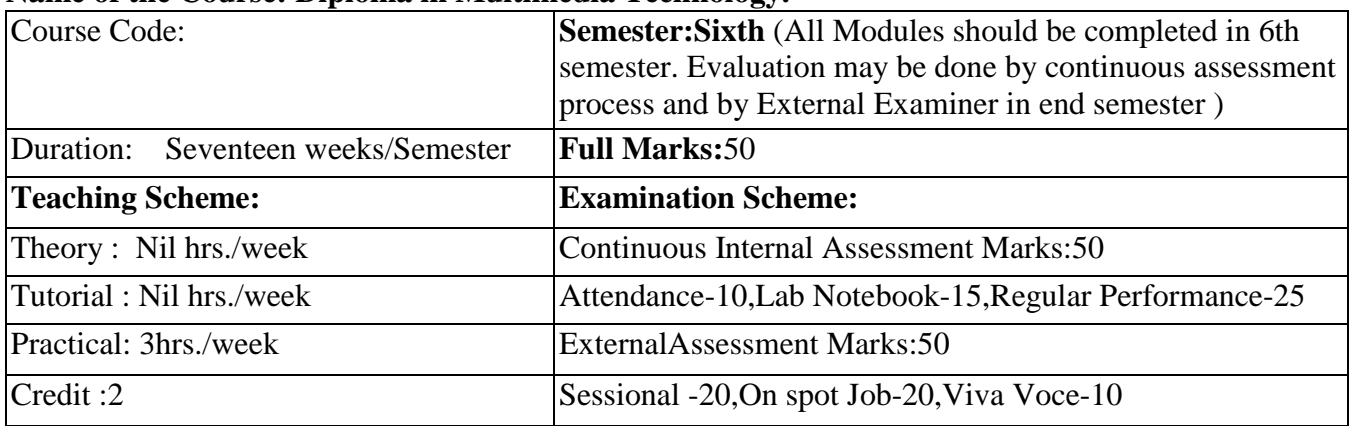

#### **Name of the Course: Diploma in Multimedia Technology.**

**Aim:** To impart practical knowledge in Professional Practice IV (Animation and sp. effects) related with the study of Multimedia Technology.

### **Objective:** Student will able to

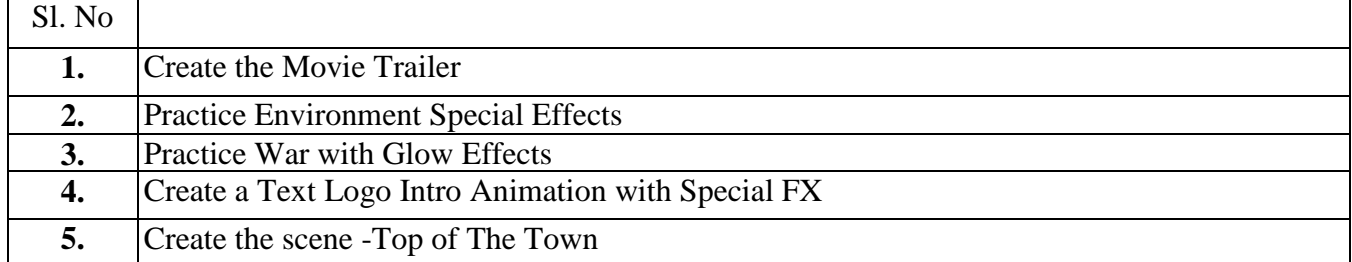

# **Pre-Requisite: Nil**

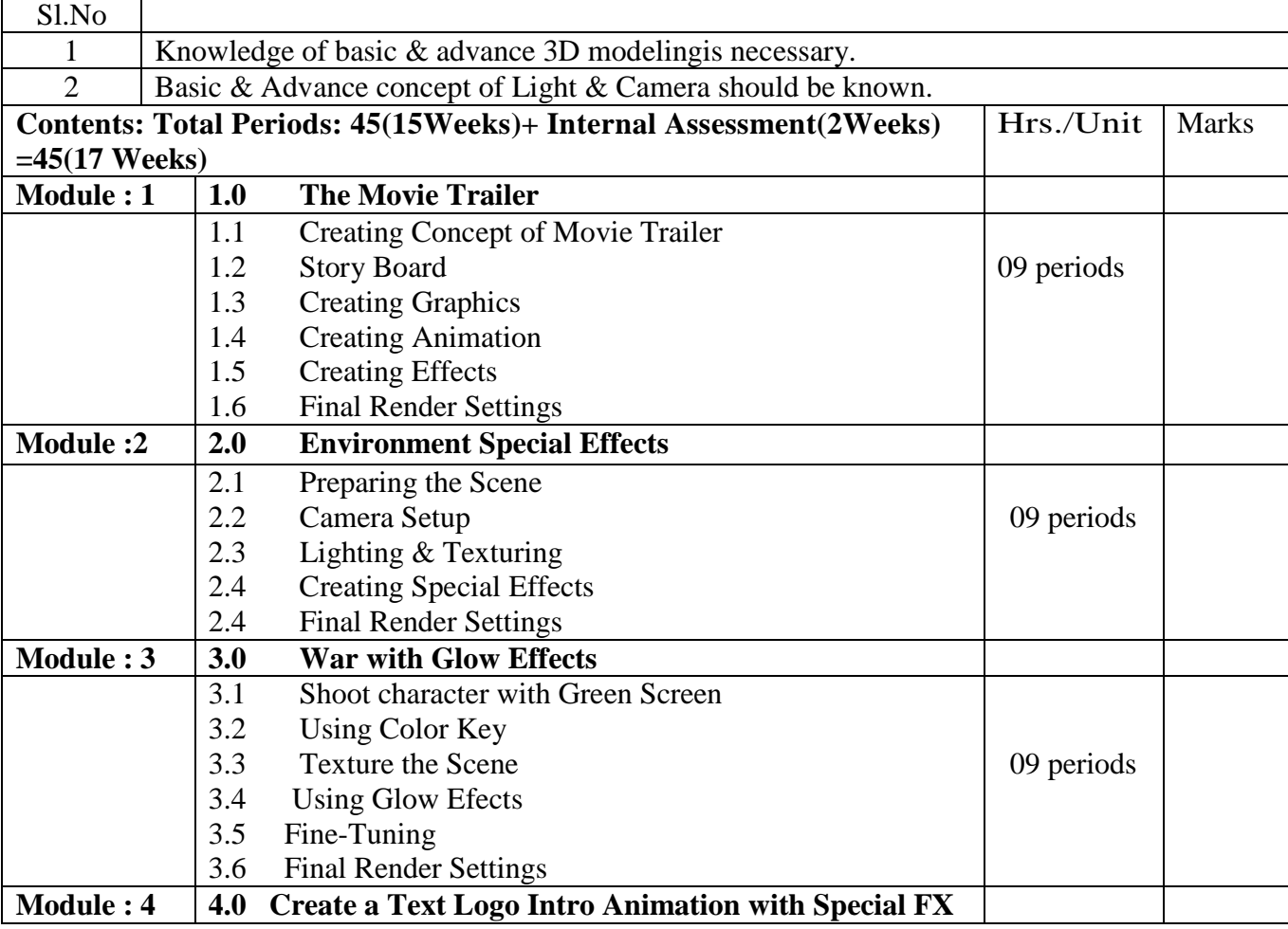

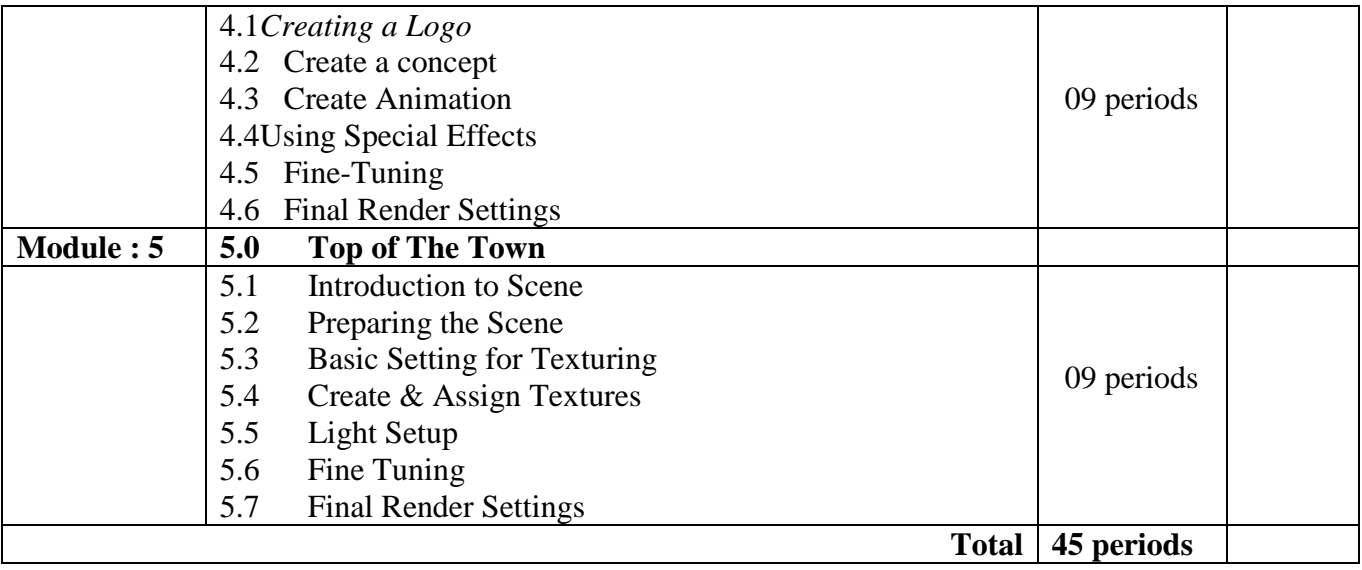

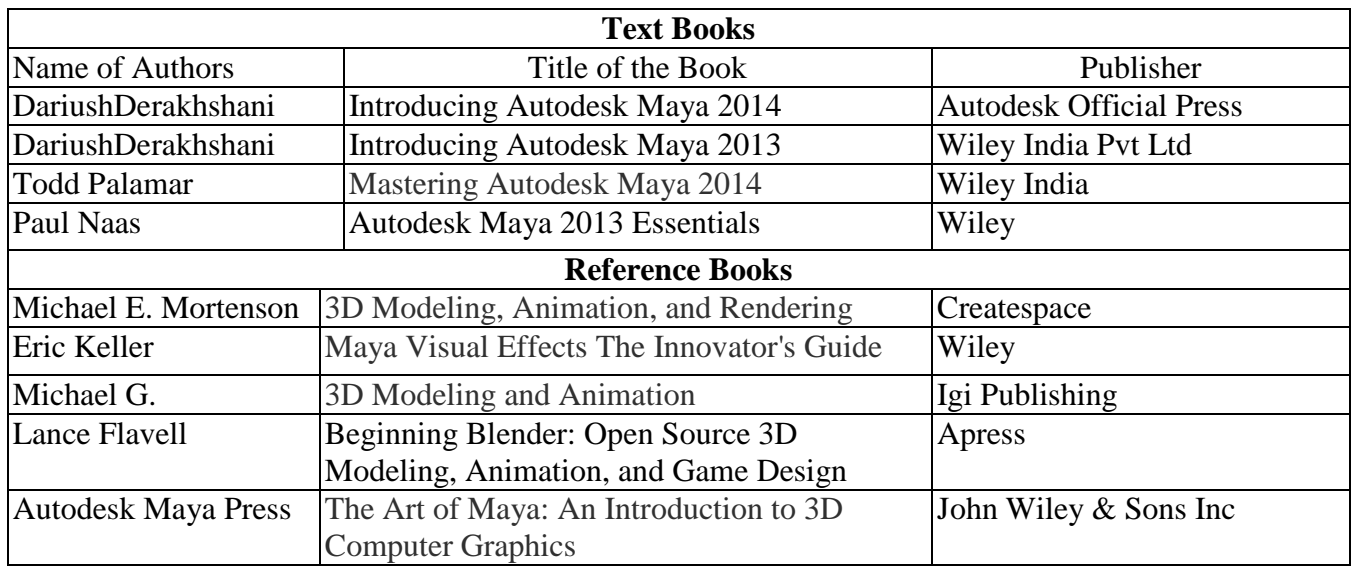

### **Syllabus for: Industrial Project**

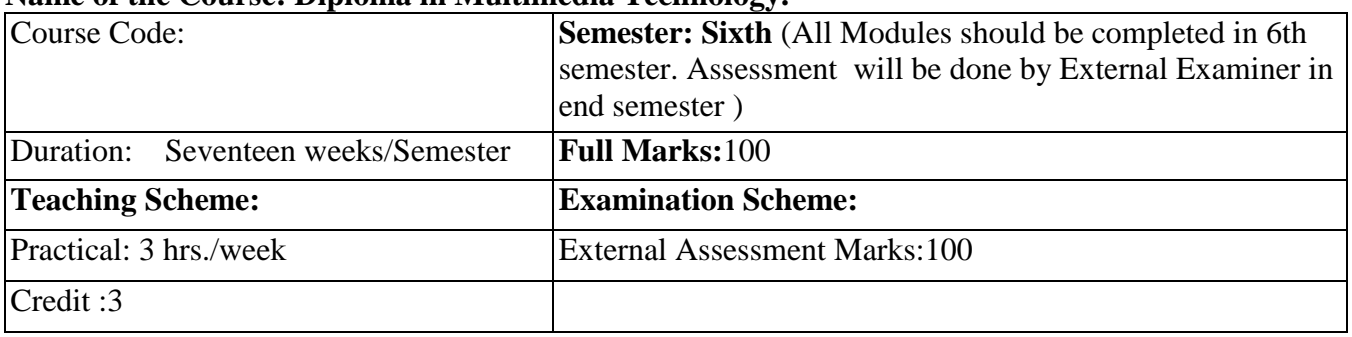

#### **Name of the Course: Diploma in Multimedia Technology.**

**Aim:**To impart practical knowledge in Multimedia Project related with the study of Multimedia Technology.

### **O B J E C T I V E:**

**Project Work** is intended to provide opportunity for students to develop understanding of the interrelationship between different courses learnt in the entire diploma programme and to apply the knowledge gained in a way that enables them to develop & demonstrate higher order skills. The basic objective of a project class would be to ignite the potential of students' creative ability by enabling them to develop something which has social relevance, again, it should provide a taste of real life problem that a diploma-holder may encounter as a professional. It will be appreciated if the polytechnics develop interaction with local industry and local developmental agencies viz. different *Panchayet* bodies, the municipalities etc. for choosing topics of projects and / or for case study. The course further includes preparation of a final Project in a CD or DVD and a Report which, among other things, consists of technical description of the project. The Project &Report should be submitted in two copies, one to be retained in the library of the institute. The Project needs to be prepared in computer using Multimedia software and Authoring software wherever necessary.

# **G E N E R A L G U I D E L I N E**

Project Work is conceived as a group work through which the spirit of team building is expected to be developed. Students will be required to carry out their Project Works in groups under supervision of a lecturer of their core discipline who will work as a Project Guide. It is expected that most of the lecturers of the core discipline will act as project guide and each should supervise the work of at least two groups. Number of students per group will vary with the number of lecturers acting as Project Guide and student strength of that particular class, but it is preferred that this number does not exceed ten.

**THE PROJECT:** The project will be mainly based on

**Multimedia contents** like (i)Entertainment& Leisure,(ii)Training & Education material,

(iii)InformationMaterial,(iv)Archival of Heritage,(v)Object Library and

### **Multimedia Products** like

1)Training Materials-Use and maintenance of machines,Yoga, Dance,Agriculture,Fishing,Paramedical 2)Educational Materials-School,College-Urban,Rural,3)Dance Performance,4)Drama,5)Short Films, 6)Information Kiosks,7)Catalogs,8)Museum in CD,9)Children Books,Animated Comics,10)Travel Brochure,11)Product Information,12)Company Profile,13)Coffee table Books onCooking & Gardening,14)Family Albums,15)Periodicals(Multimedia Magazines) etc.

Student will able to put their theoretical learning into practical applications

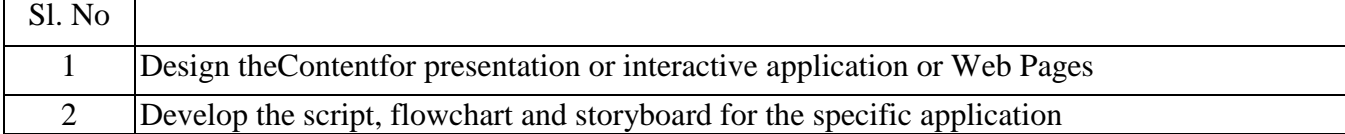

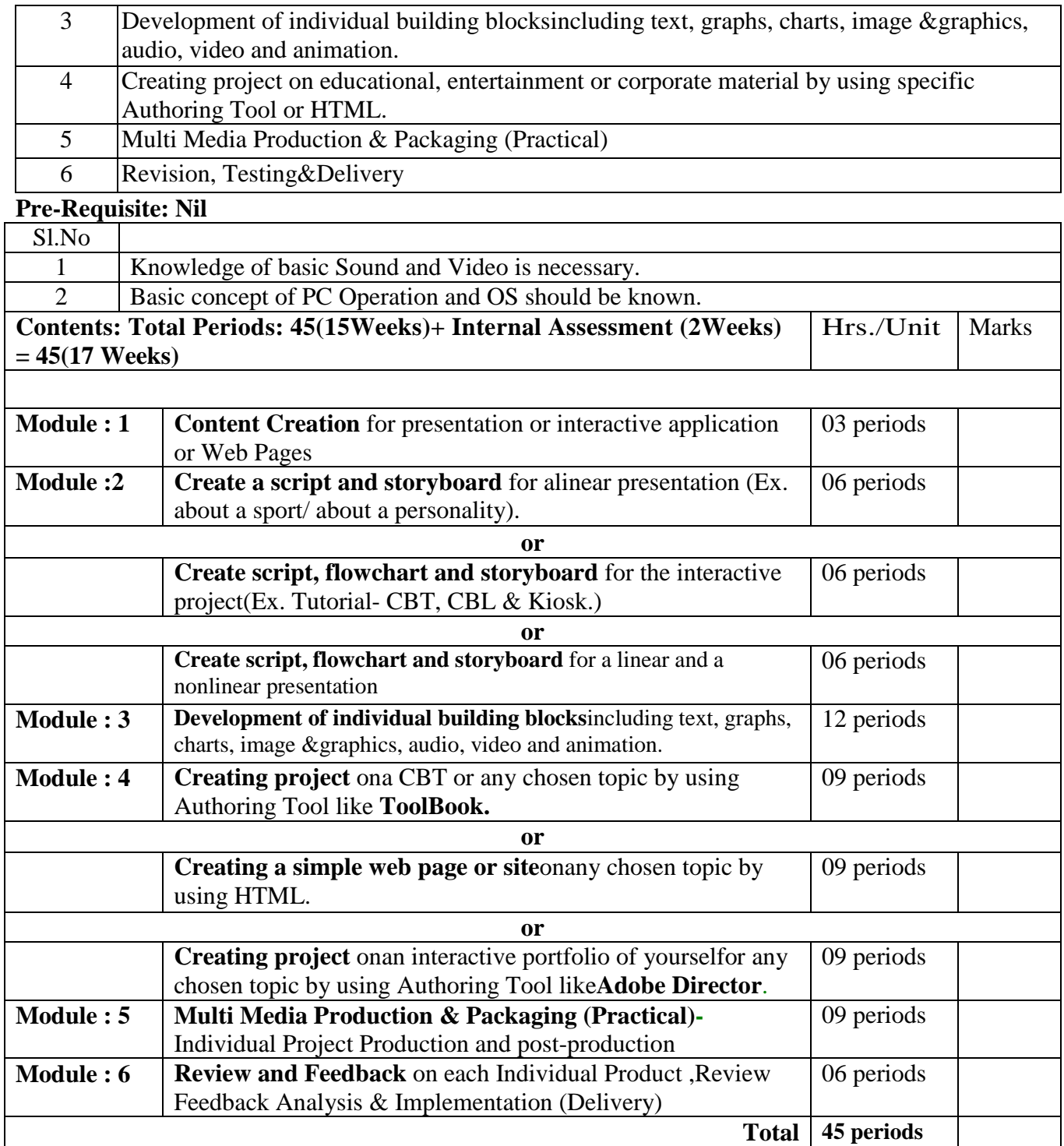

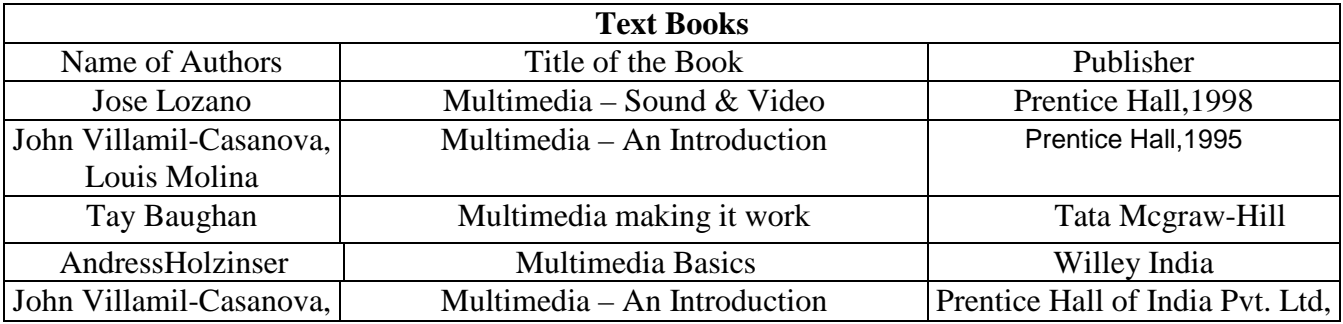

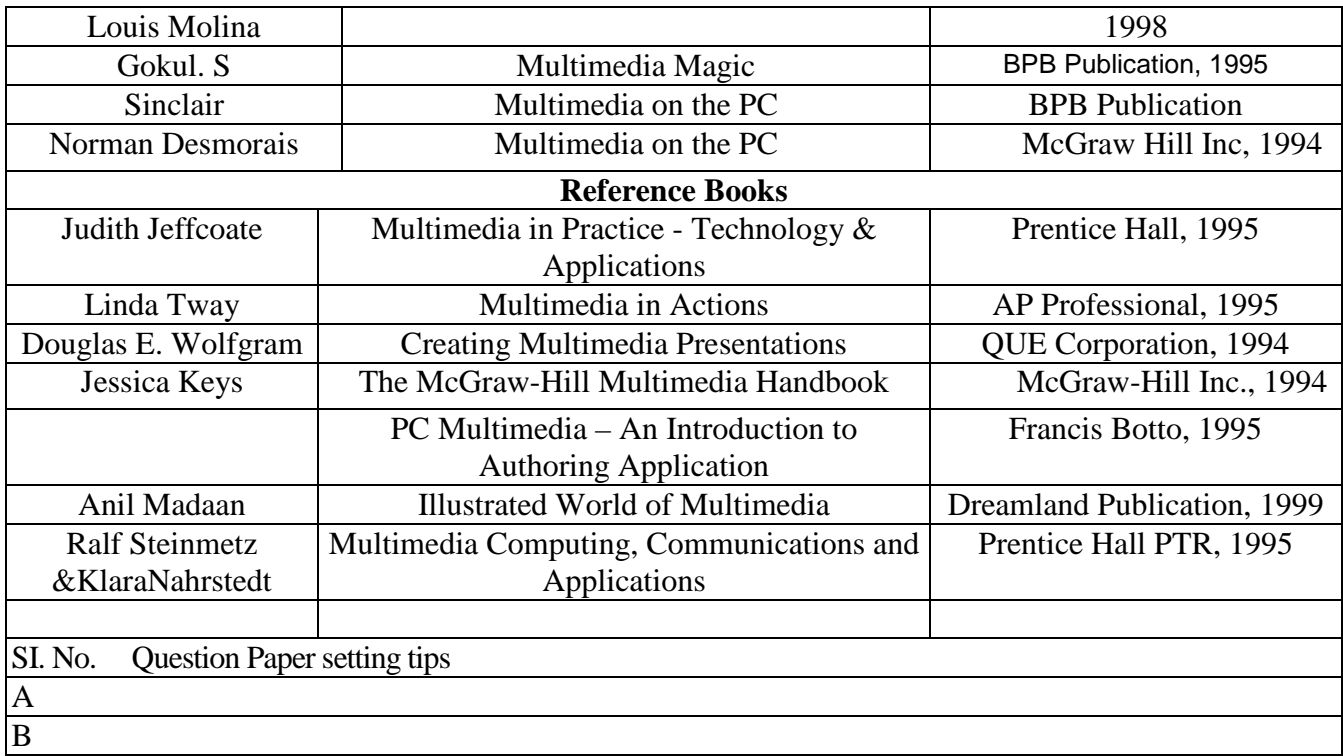

# **GRAND V I V A – V O C E**

**\_\_\_\_\_\_\_**

#### **Courses offered in Multimedia Technology, Semester-6**

#### **C O U R S E C O N T E N T**

The syllabi of all the theoretical and sessional subjects taught in the three years of diploma education.

#### **E X A M I N A T I O N S C H E M E**

The Final Viva-Voce Examination shall take place at the end of the Semester - 6. It is to be taken by one External and one Internal Examiner. The **External Examiner** is to be from industry / engineering college / university / government organisation and he / she should give credit out of **50 marks;** whereas, the **Internal Examiner** should normally be the Head of the Department and he / she should give credit of **50 marks.** In the absence of the Head of the Department, the senior most lecturers will act as the Internal Examiner.

**Credits = 3 Total Marks = 100**